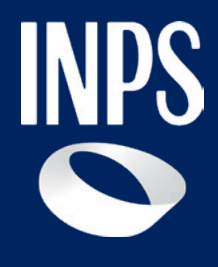

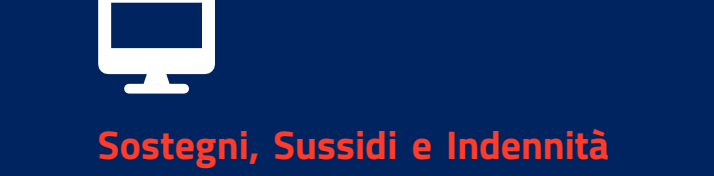

## **Assegno di inclusione (ADI)**

**Tutorial Servizio Invio Domanda**

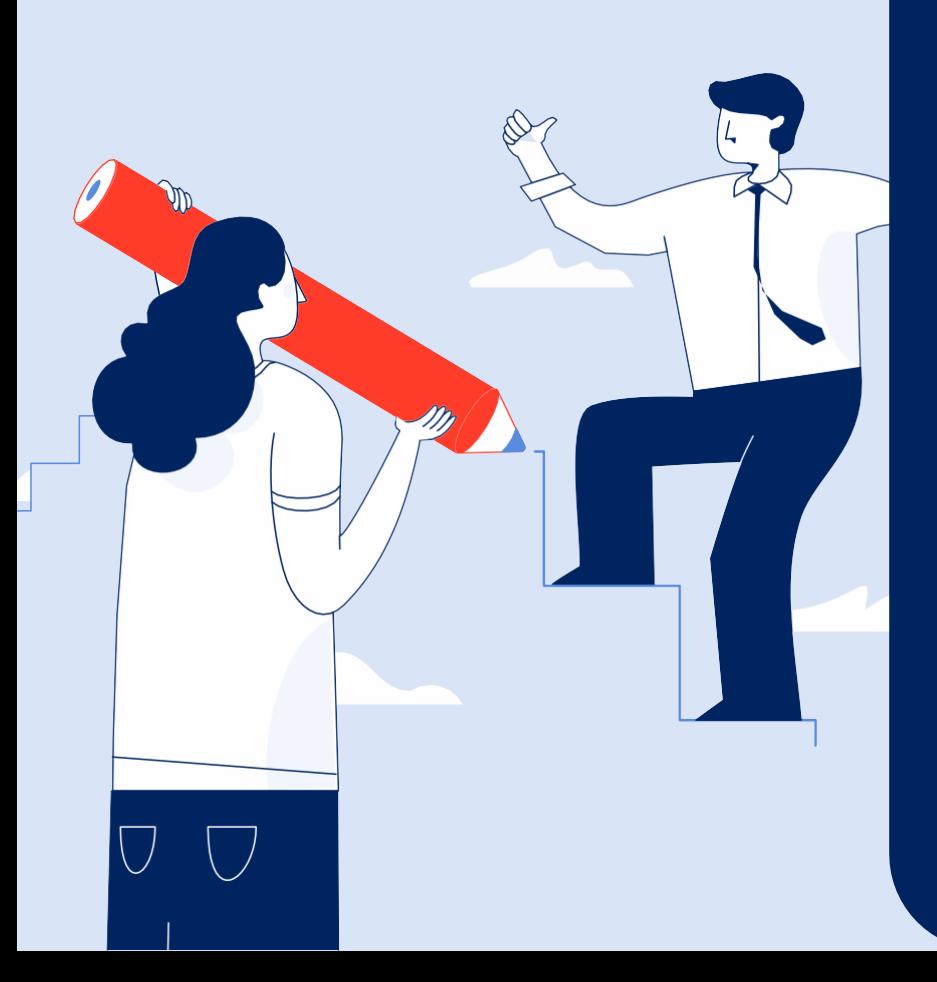

## **Assegno di Inclusione (ADI)**

L'ADI consiste in un sostegno economico e di inclusione sociale e professionale, condizionato alla prova dei mezzi e all'adesione ad un percorso personalizzato di attivazione e di inclusione sociale e lavorativa.

Si compone di due parti: un'integrazione del reddito familiare fino a una soglia (quota A) e un contributo economico per i nuclei residenti in abitazione concessa in locazione con contratto ritualmente registrato (quota B).

Questo Tutorial mostra come compilare e inviare la domanda dal portale INPS, utilizzando il servizio **Assegno di Inclusione (ADI) - Acquisizione della domanda.**

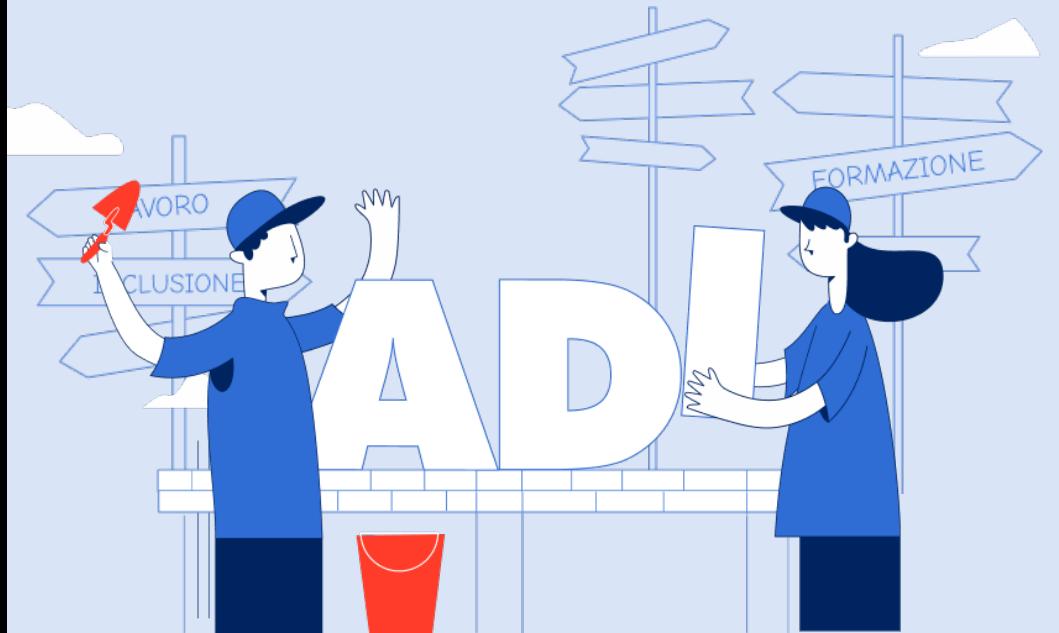

## **Requisiti per ottenere l'Assegno di Inclusione**

#### **Residenza**

9

• Cittadinanza italiana o dell'Unione Europea

#### oppure

• Essere familiare di cittadino italiano o di cittadino dell'Unione europea che sia titolare del diritto di soggiorno o del diritto di soggiorno permanente

#### oppure.

• Cittadinanza di paesi terzi con permesso di soggiorno UE per soggiornanti di lungo periodo

#### oppure

• Essere titolare dello status di protezione internazionale, di cui al d.lgs. 19 novembre 2007, n.251 oppure apolide in possesso di analogo permesso

#### **Residenza**

Residenza in Italia per un periodo non inferiore ai 5 anni, di cui gli ultimi 2 continuativi.

Nota: la residenza in Italia al momento della domanda e per tutto il periodo della prestazione è estesa a tutti i componenti del nucleo che rientrano nella scala di equivalenza.

#### **Reddito**

Valore di ISEE familiare in corso di validità non superiore a 9.360 euro.

Valore del reddito familiare inferiore a 6.000 euro annui, moltiplicato per il corrispondente parametro della **scala di equivalenza** (cfr. a pag. 6-7).

**Il parametro di base**, è pari a 1 per il primo componente del nucleo familiare ed è incrementato fino ad un massimo di 2,2 oppure fino ad un massimo di 2,3 in presenza di persone con disabilità grave o in condizione di non autosufficienza.

## **Requisiti per ottenere l'Assegno di Inclusione**

#### **Patrimonio mobiliare**

0

Il patrimonio mobiliare non deve essere superiore a:

- 6.000 euro per nuclei con 1 solo componente
- 8.000 euro per i nuclei con 2 componenti
- 10.000 euro per i nuclei composti da 3 o più componenti (soglia aumentata di 1.000 euro per ogni minorenne successivo al secondo).

Questi massimali sono incrementati di:

- 5.000 euro per ogni componente in condizione di disabilità, come definite ai fini ISEE, presente nel nucleo;
- 7.500 euro per ogni componente con disabilità grave o in condizione di non autosufficienza, come definite ai fini dell'ISEE, presente nel nucleo.

#### **Patrimonio immobiliare**

Il valore del patrimonio immobiliare complessivo, calcolato ai fini dell'ISEE, non dovrà essere superiore a 30.000 euro.

Tale importo andrà calcolato decurtando dal patrimonio immobiliare complessivo il valore ai fini IMU della casa di abitazione fino ad un massimo di 150.000 mila euro.

#### **Misure cautelari, misure di prevenzione, condanne definitive**

Non essere sottoposto a misura cautelare personale o a misura di prevenzione.

Non avere sentenze definitive di condanna per un delitto non colposo che comporti l'applicazione di una pena non inferiore a un anno di reclusione o adottate ai sensi dell'articolo 444 e ss. del codice di procedura penale, intervenute nei dieci anni precedenti la richiesta.

## **Requisiti per ottenere l'Assegno di Inclusione**

#### **Obbligo scolastico, residenza in strutture a carico pubblico**

9

- Aver adempiuto all'obbligo scolastico, per i beneficiari di età compresa tra 18 e 29 anni
- Non risiedere in strutture a totale carico pubblico (ad es. stato detentivo, RSA)

#### **Dimissioni**

Non ha diritto all'Assegno di inclusione il nucleo familiare in cui un componente, sottoposto agli obblighi\*, risulta disoccupato a seguito di dimissioni volontarie presentate nei dodici mesi precedenti alla data di presentazione della domanda ADI, fatte salve le dimissioni per giusta causa o la risoluzione consensuale del rapporto di lavoro.

*\* Per il dettaglio relativo alla tipologia di percorsi di inclusione sociale e lavorativa si rimanda all'apposita sezione del presente documento (cfr. pag.10)*

#### **Beni durevoli**

Nessun componente del nucleo familiare deve essere intestatario, a qualsiasi titolo, o avere piena disponibilità di:

- Autoveicoli di cilindrata > a 1600 cc. o motoveicoli di cilindrata > a 250 cc., immatricolati la 1°volta nei 36 mesi antecedenti la domanda, tranne quelli per cui si prevedono agevolazioni fiscali in favore delle persone con disabilità.
- Navi e imbarcazioni da diporto di cui all'articolo 3, comma 1 del codice della nautica da diporto
- Aeromobili di qualsiasi genere, come definiti dal codice della navigazione

### **La scala di equivalenza ADI**

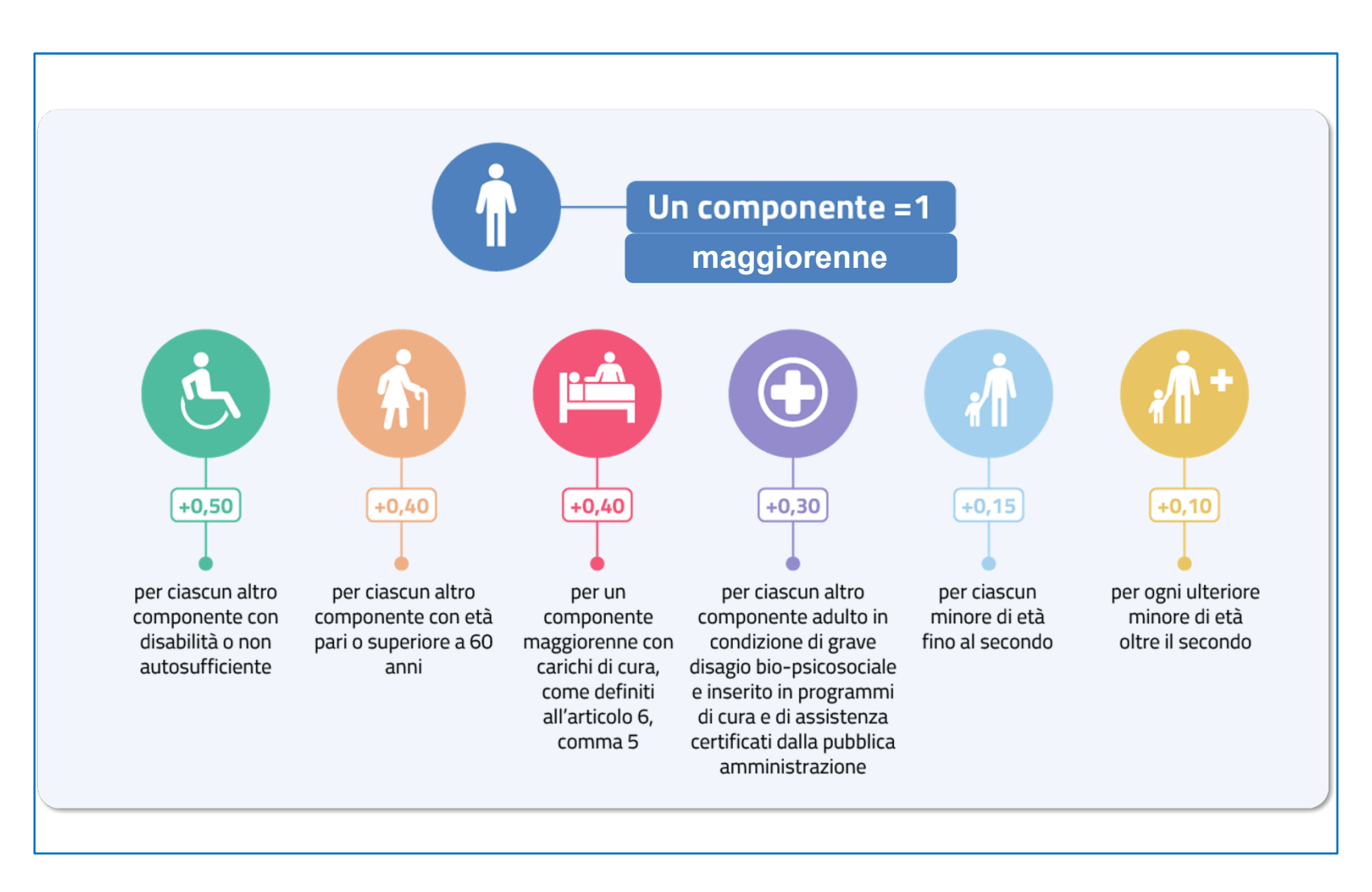

Q

#### **Tutorial -** Servizio di domanda ADI - Scala di equivalenza

ç

### **La scala di equivalenza ADI: esempi**

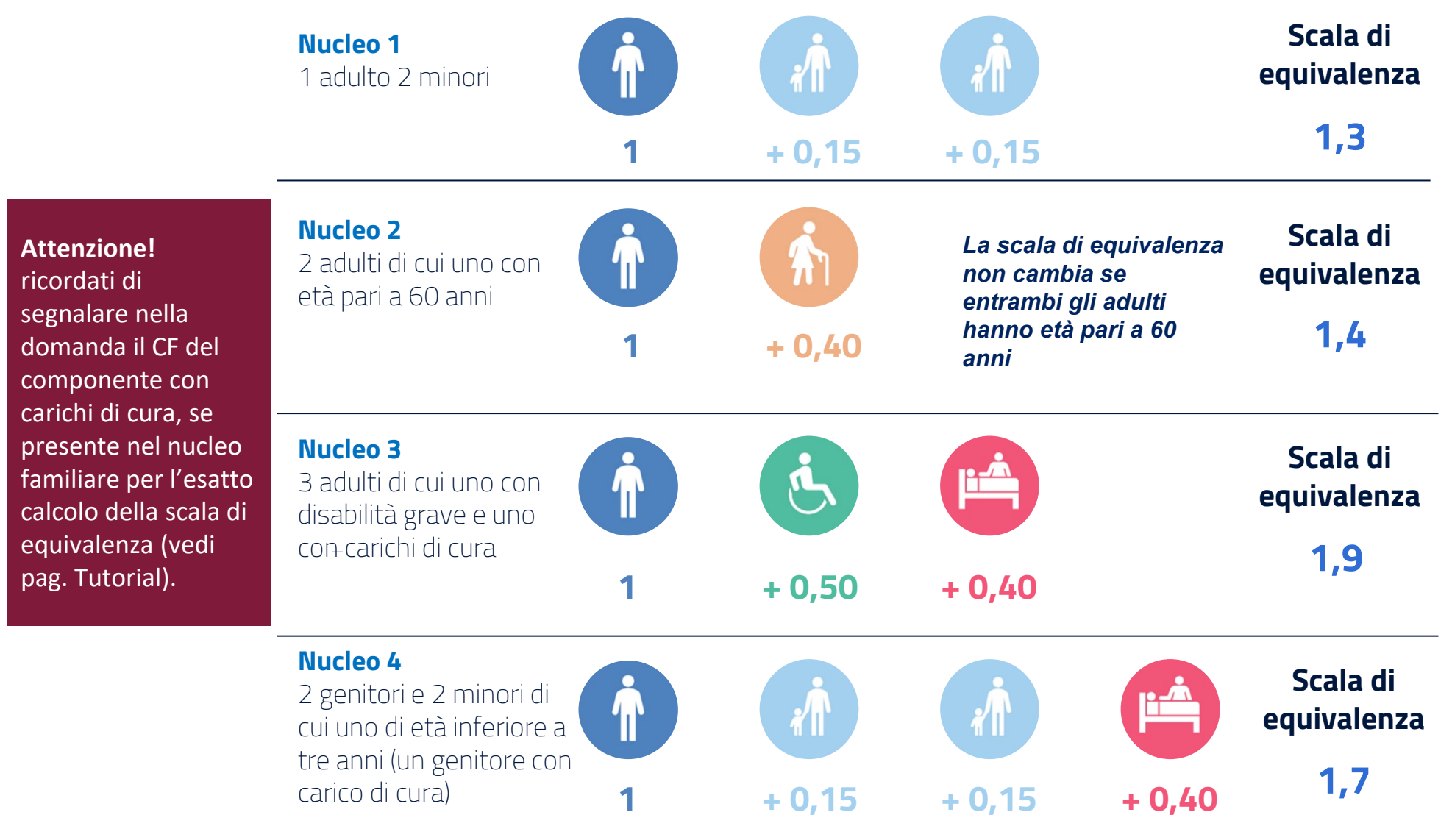

**In caso di nucleo monocomponente disabile, il valore della scala di equivalenza è pari a 1**

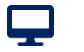

## **La scala di equivalenza ADI: esempi**

#### **Il valore della scala di equivalenza viene determinato nel modo seguente:**

Il parametro della scala di equivalenza è **pari a 1 per il primo componente del nucleo familiare** incrementato, fino ad un massimo complessivo di **2,2,** ulteriormente elevato **2,3** in presenza di componenti in condizione di disabilità grave o non autosufficienza.

Il valore di base di 1 viene attribuito al "nucleo familiare". A tale valore si sommano i differenti coefficienti attribuiti in base alle caratteristiche degli ulteriori componenti che hanno diritto al beneficio.

Il primo componente che vale 1, se rientra nella scala di equivalenza, è l'adulto con il peso numerico minore (*es. nucleo con due adulti, uno non autosufficiente, uno ultra60enne e un minore di 15 anni, in questo caso viene attribuito 1 all'adulto ultra60enne che pesa meno di quello non autosufficiente: 1+0,50+0,15+0,40= 2.05*).

**Non viene mai attribuito il valore di base pari ad 1 al minore**. Spesso, ma non sempre, è un adulto che non rientra nella scala di equivalenza, ovvero occupabile. Pertanto, nel nucleo formato da un cinquantenne e un settantenne, è corretto attribuire 1 al cinquantenne, sapendo che potrà richiedere SFL.

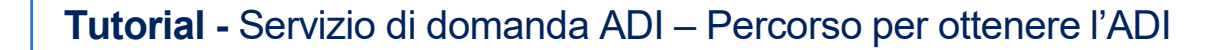

### **ADI – Presentazione e accoglimento domanda**

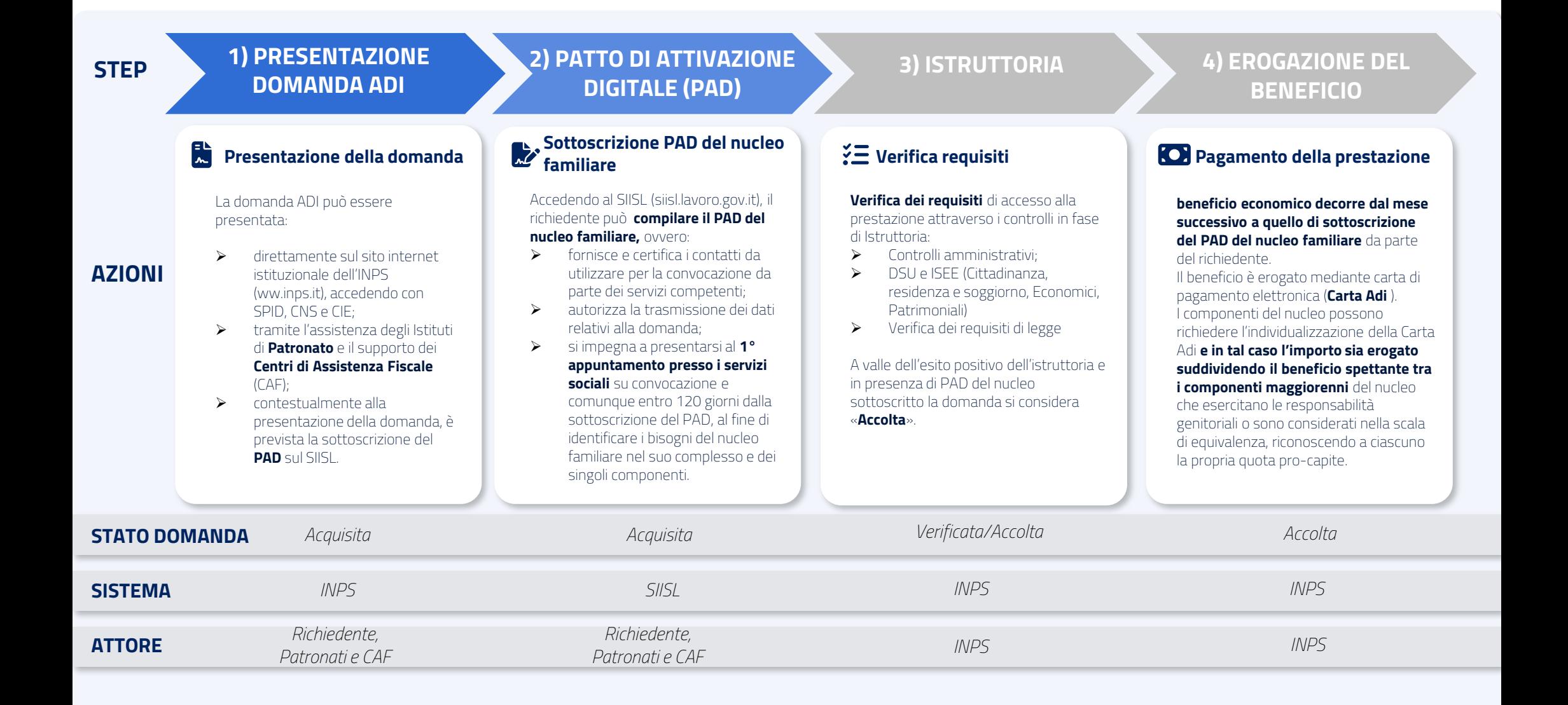

Ş

### **ADI – Percorso di inclusione sociale e lavorativa**

I **beneficiari** sono convocati dai servizi sociali o comunque devono presentarsi **presso i Servizi Sociali per la valutazione multidimensionale** dei bisogni del nucleo familiare finalizzata ad identificare i bisogni del nucleo familiare nel suo complesso e dei singoli componenti, e identificare per ciascuno di essi una tipologia di percorso.

#### **Casistiche**:

- Se il nucleo beneficiario non si presenta alle **convocazioni** da parte dei servizi senza giustificato motivo, **decade** dalla misura.
- In assenza di convocazione, i beneficiari **devono presentarsi entro 120 giorni**  dalla sottoscrizione del PAD, **scaduti i quali** l'erogazione del beneficio è **sospesa** per essere riattivata a seguito dell'incontro.

A valle della valutazione multidimensionale i componenti del nucleo rientreranno in una delle seguenti **4 tipologie previste**:

**Tipologia 1 - Obbligo di attivazione lavorativa e sociale:** componenti maggiorenni che esercitano la responsabilità genitoriale, non già occupati e non frequentanti un regolare corso di studi, e che non abbiano carichi di cura

#### **Tipologia 2 - Facoltà di attivazione lavorativa e sociale (adesione volontaria):**

componenti del nucleo familiare con disabilità o di età pari o superiore a 60 anni o inseriti nei percorsi di protezione relativi alla violenza di genere

#### **Tipologia 3 - Fuori Scala di Equivalenza o lungodegenti (Facoltà SFL):** componenti

del nucleo familiare di età compresa tra i 18 e i 59 anni senza responsabilità genitoriali ed esclusi dalla scala di equivalenza (che quindi non beneficiano dell'ADI) possono richiedere il Supporto per la Formazione e il Lavoro (SFL)

#### **Tipologia 4 - Obbligo di attivazione sociale e facoltà di attivazione lavorativa:**

componenti maggiorenni, a vario titolo esclusi dagli obblighi di attivazione lavorativa (senza responsabilità genitoriali, con carichi di cura, componenti affetti da patologie oncologiche, titolari di pensione diretta, valutati non attivabili, ecc.)

**Valutazione multidimensionale Tipologia di percorso Azioni per tipologia di percorso/ componente**

#### **1) Obbligo di attivazione lavorativa e sociale**

- **Obbligo di sottoscrizione del Patto di Inclusione presso i Servizi Sociali** pena decadenza della misura
- **Obbligo di sottoscrizione d**el **Patto di Attivazione Digitale PAD individuale sul SIISL** entro 30 giorni dalla valutazione
- **Obbligo di sottoscrizione del Patto di Servizio Personalizzato (PSP) presso i Centri Per l'Impiego** (CPI) o ai soggetti accreditati ai servizi per il lavoro, entro 60 giorni dalla comunicazione, decadenza della misura. In caso di mancata convocazione, la misura viene sospesa

#### **2) Facoltà di attivazione lavorativa e sociale (adesione volontaria)**

- **Possono aderire su base volontaria al Patto di Inclusione presso i Servizi Sociali**
- **Possono aderire a un percorso di attivazione lavorativa e procedere alla:**
- **Sottoscrizione del PAD individuale sul SIISL**
- **Sottoscrizione del Patto di Servizio Personalizzato (PSP) presso i Centri Per l'Impiego**  (CPI) o ai soggetti accreditati ai servizi per il lavoro

#### **3) Soggetti al di fuori della Scala di Equivalenza (Facoltà SFL)**

• **Non devono** sottoscrivere i patti, ma possono presentare domanda di SFL

#### **4) Obbligo di attivazione sociale e facoltà di attivazione lavorativa**

- **Obbligo di sottoscrizione del Patto di Inclusione presso i Servizi Sociali** pena decadenza della misura
- **Possono aderire su base volontaria al Patto di Servizio Personalizzato (PSP) presso i Centri Per l'Impiego** (CPI) o ai soggetti accreditati ai servizi per il lavoro

Q

## **Acquisizione domanda ADI**

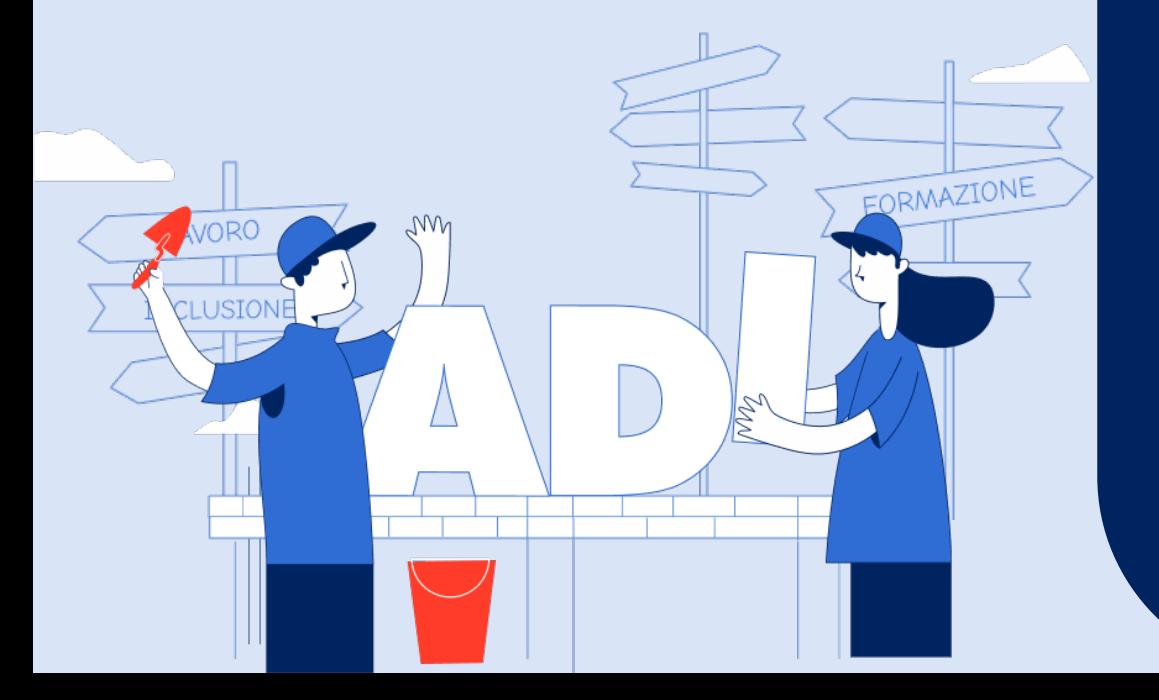

**Tutorial Servizio Compilazione e Invio Domanda**

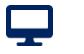

#### **Tutorial -** Servizio di domanda ADI

## **Accedi al servizio con SPID/CIE**

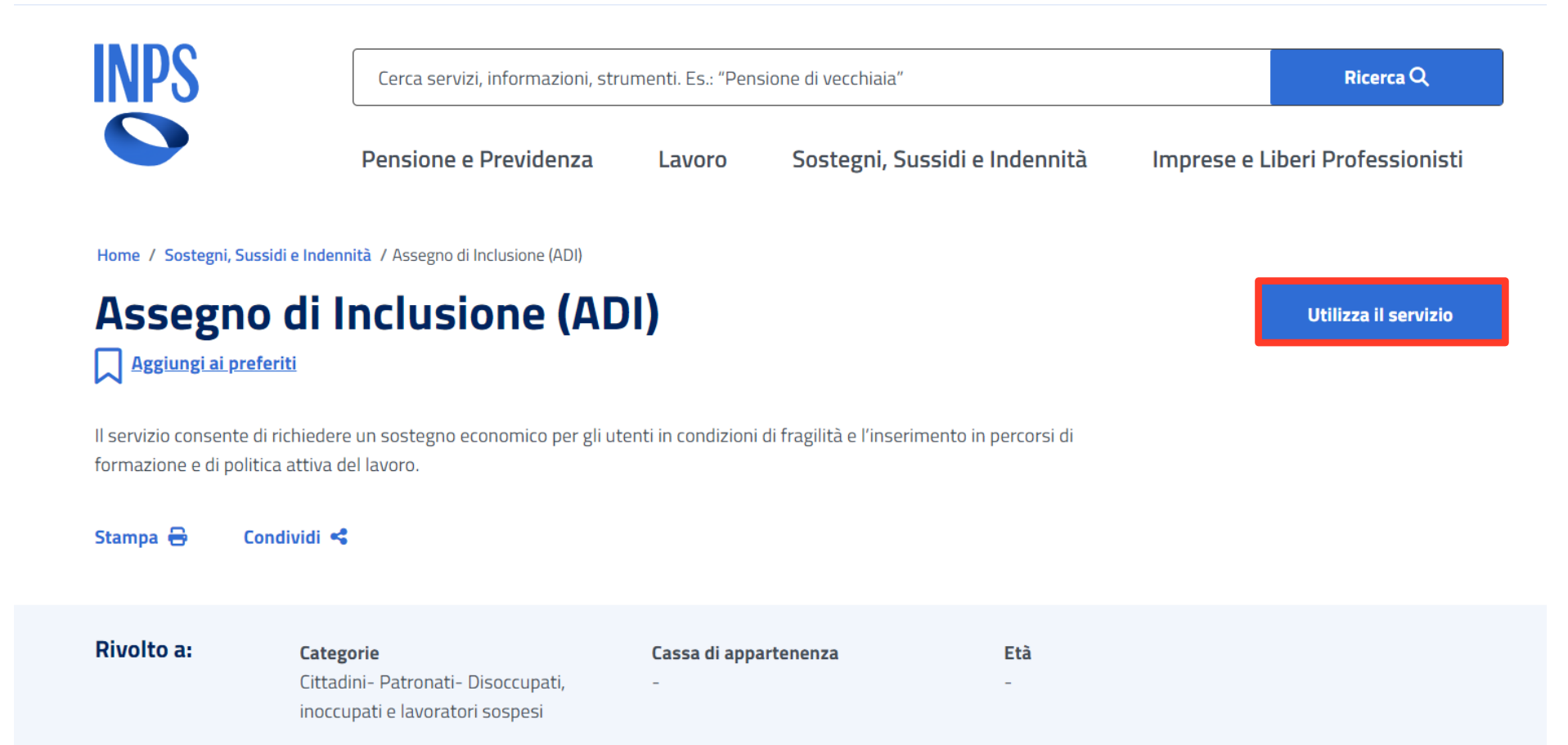

**Puoi accedere al servizio ADI: dal portale www.inps.it > Home > Sostegni, Sussidi e Indennità > Per nucleo familiare o Per persone a basso reddito > Assegno di Inclusione (ADI) digitando «ADI» o «Assegno di Inclusione» nel motore di ricerca Clicca sul pulsante «Utilizza il servizio»**

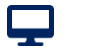

#### **Tutorial -** Servizio di domanda ADI

### **Avvio della compilazione**

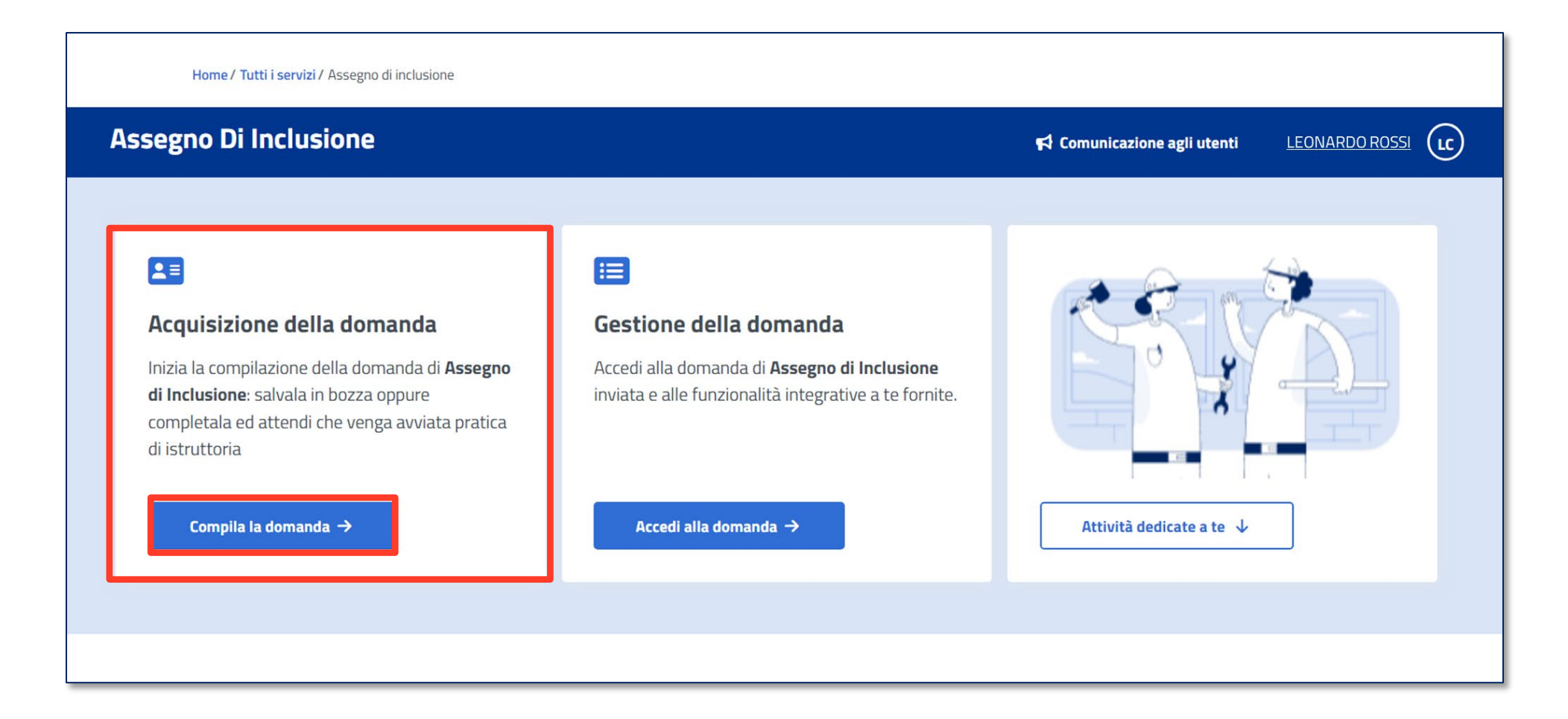

**All'interno del box «Acquisizione della Domanda» clicca sul pulsante «Compila la domanda» per iniziare l'acquisizione della domanda ADI**

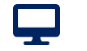

## **Data di presentazione della domanda**

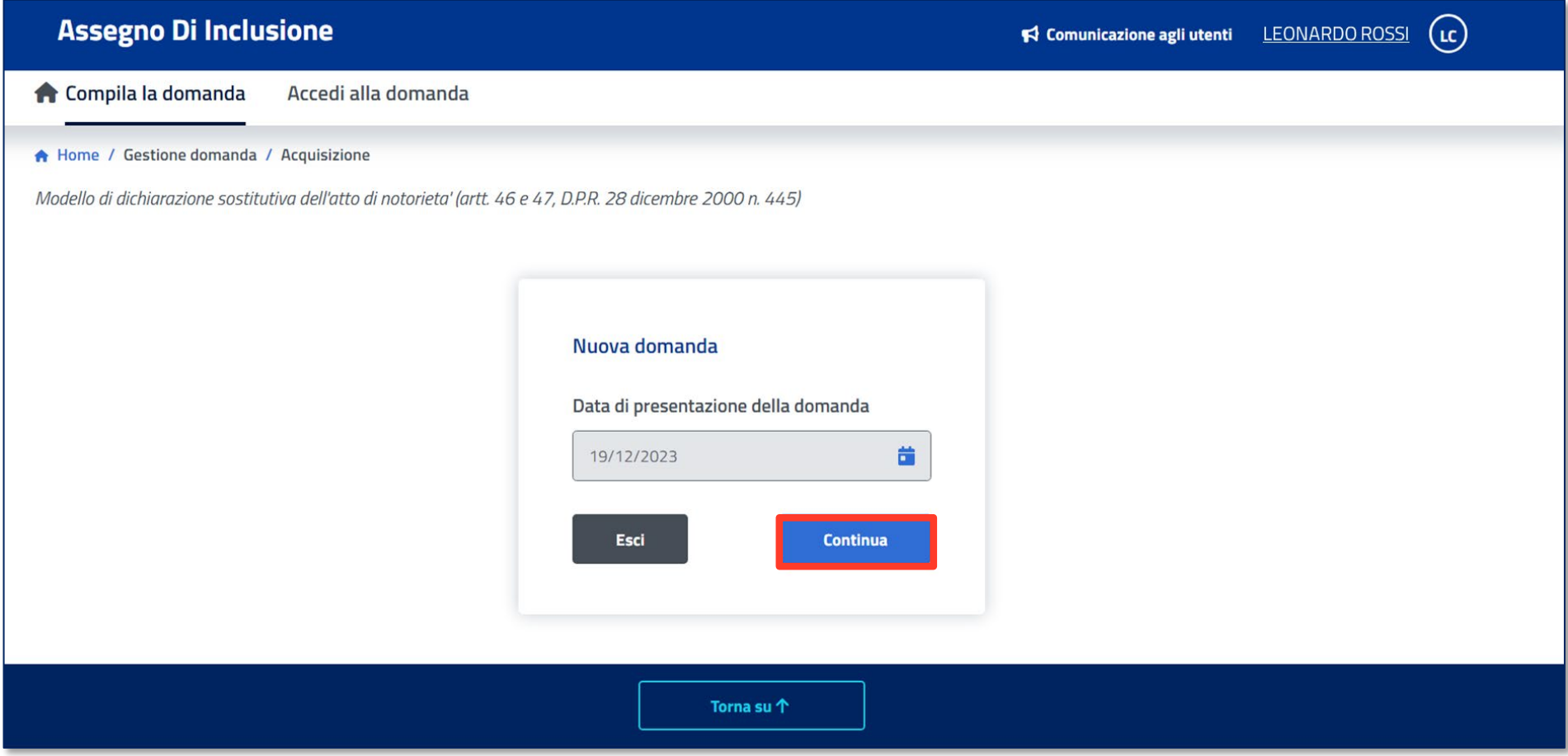

**Trovi qui la data di presentazione della tua domanda precompilata, che non puoi modificare. Procedi cliccando sul pulsante «Continua» e compila le 8 sezioni**

#### **Tutorial -** Servizio di domanda ADI

### **Quadro A – Generalità richiedente e titolare**

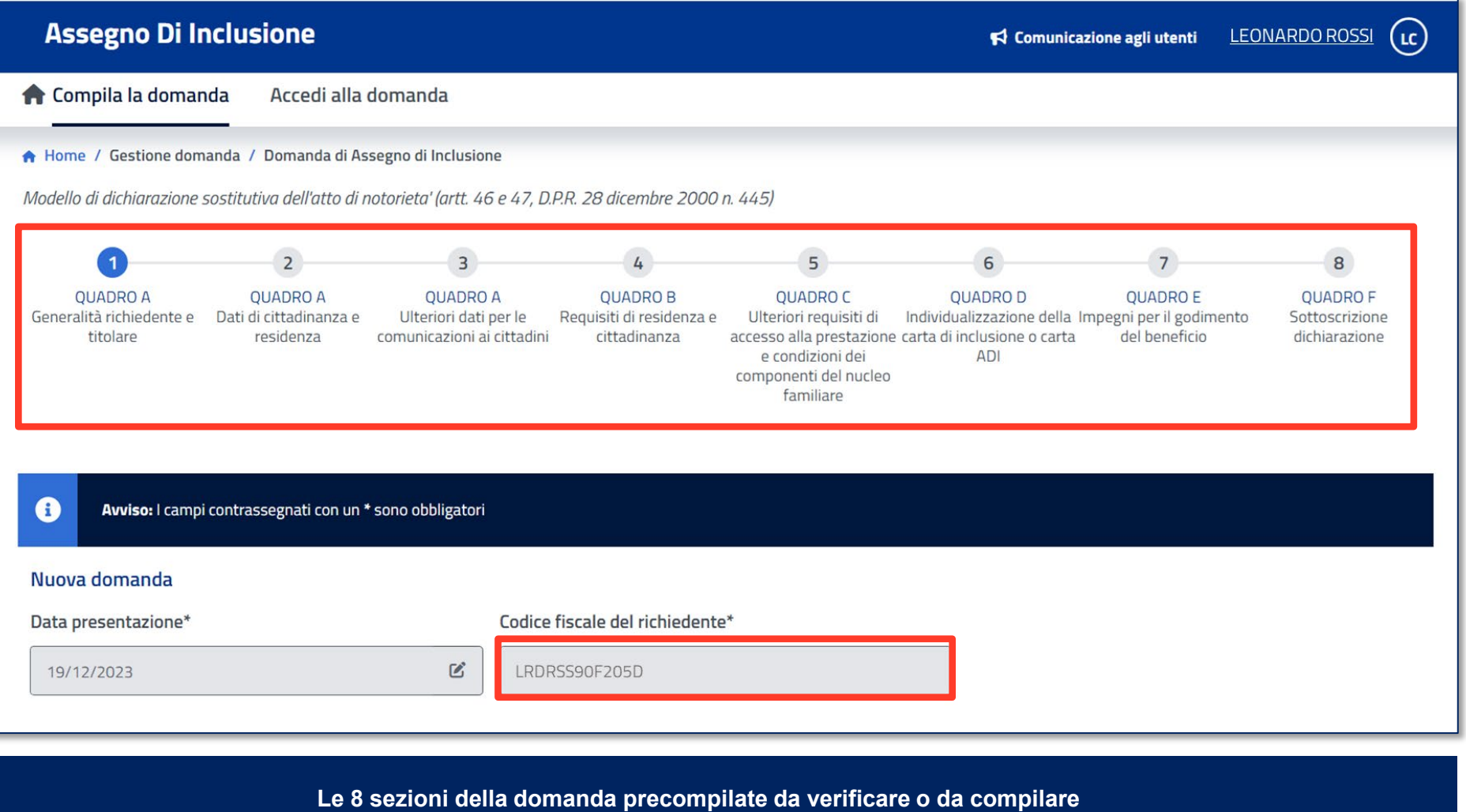

**Qui trovi precompilato il campo con il tuo Codice Fiscale.**

5

## **Quadro A – Generalità richiedente e titolare**

■ i requisiti di accesso devono essere mantenuti per l'intera durata del beneficio, pena la decadenza dello stesso;

ADI è richiesto telematicamente all'INPS e il relativo percorso di attivazione viene attuato attraverso la piattaforma presente sul SIISL, mediante l'invio automatico attraverso l'invio automatico dei dati del nucleo familiare al servizio sociale del comune di residenza per l'analisi e la presa in carico dei componenti con bisogni complessi e per l'attivazione degli eventuali sostegni.

Il richiedente è tenuto a sottoscrivere il patto di attivazione digitale del nucleo familiare (PAD).

■ Il beneficio economico decorre dal mese successivo a quello di sottoscrizione, da parte del richiedente, del patto di attivazione digitale (PAD).

I nuclei familiari beneficiari dell'Assegno di inclusione, una volta sottoscritto il patto di attivazione digitale, sono tenuti ad aderire ad un percorso personalizzato di inclusione sociale e lavorativa. Il percorso viene definito nell'ambito di uno o più progetti finalizzati a identificare i bisogni del nucleo familiare nel suo complesso e dei singoli componenti.

A seguito dell'invio automatico dei dati del nucleo familiare al servizio sociale del comune di residenza, i beneficiari devono presentarsi per il primo appuntamento presso i servizi sociali entro centoventi giorni dalla sottoscrizione del patto di attivazione digitale. In caso di mancata presentazione, senza giustificato motivo, al primo appuntamento il beneficio economico decade. Successivamente, ogni novanta giorni, i beneficiari, diversi dai soggetti attivabili al lavoro, sono tenuti a presentarsi ai servizi sociali, o presso gli istituti di patronato, per aggiornare la propria posizione. In caso di mancata presentazione, il beneficio economico è sospeso.

I servizi sociali effettuano una valutazione multidimensionale dei bisogni del nucleo familiare, finalizzata alla sottoscrizione di un patto per l'inclusione. Nell'ambito di tale valutazione, i componenti del nucleo familiare, di età compresa tra 18 e 59 anni, attivabili al lavoro e tenuti agli obblighi di adesione e alla partecipazione attiva a tutte le attività formatine di lavoro e di politica attiva, vengono avviati ai centri per l'impiego ovvero presso i soggetti accreditati ai servizi per il lavoro per la sottoscrizione del patto di servizio personalizzato.

Al fine di agevolare il percorso di sottoscrizione del patto di servizio ai componenti attivabili al lavoro è richiesta la sottoscrizione del patto di attivazione digitale individuale e rilascio di apposita Dichiarazione di Immediata Disponibilità al lavoro (DID), entro trenta giorni dalla valutazione multidimensionale.

Il patto di servizio personalizzato è sottoscritto entro sessanta giorni dall'avvio dei componenti al centro per l'impiego ovvero presso i soggetti accreditati ai servizi per il lavoro. In caso di mancata sottoscrizione del patto di servizio personalizzato entro sessanta giorni, senza giustificato motivo, il beneficio economico decade. Successivamente, ogni novanta giorni, i beneficiari di cui al presente comma sono tenuti a presentarsi ai centri per l'impiego ovvero presso i soggetti accreditati ai servizi per il lavoro presso cui sia stato sottoscritto il patto di servizio personalizzato per aggiornare la propria posizione. In caso di mancata presentazione, il beneficio economico è sospeso.

◘ L'avvio del componente del nucleo familiare al centro per l'impiego può essere modificato e adeguato in base alle concrete esigenze di inclusione o di attivazione lavorativa o formativa dell'interessato.

■ Se ADI è stato indebitamente conseguito o mantenuto, mediante l'utilizzo o la presentazione di dichiarazioni o documenti falsi o attestazioni non veritiere, o mediante l'omissione di informazioni dovute, è prevista la reclusione da 2 a 6 anni, ai sensi dell'art. 8, comma 1, del decreto legge 4 maggio 2023, n. 48.

■ L'eventuale omessa comunicazione delle variazioni di reddito o del patrimonio, anche provenienti da attività irregolari, nonché di altre informazioni dovute e rilevanti ai fini del mantenimento del beneficio, è punita con la reclusione da 1 a 3 anni, ai sensi dell'art. 8, co.2 del decreto legge 4 maggio 2023, n. 48.

Alla condanna in via definitiva, per i casi di cui all'art. 8, commi 1 e 2, del decreto legge 4 maggio 2023, n. 48 consegue la decadenza dal beneficio e il beneficiario è tenuto alla restituzione di quanto indebitamente percepito.

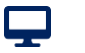

## **Quadro A – Generalità richiedente e titolare**

Il beneficio non può essere nuovamente richiesto prima che siano decorsi 10 anni dalla definitività della sentenza oppure dalla revoca, o comunque dalla perdita o cessazione degli effetti del decreto di applicazione della misura di prevenzione.

Ouando l'INPS accerta la non corrispondenza al vero delle dichiarazioni e delle informazioni poste a fondamento dell'istanza o l'omessa o mendace successiva comunicazione di qualsiasi intervenuta variazione del reddito, del patrimonio e della composizione del nucleo familiare sottostante, fermo restando la previsione di cui all'art.8 co. 3 del decreto legge 4 maggio 2023, n. 48, è disposta l'immediata revoca del beneficio. A seguito della revoca, il beneficiario è tenuto alla restituzione di quanto indebitamente percepito.

▼ Trovano applicazione le ipotesi di decadenza del nucleo, di cui all'art. 8 comma 6 del decreto-legge n. 48/2023, nei casi in cui un componente tenuto agli obblighi di cui all'art 6:

- · non si presenta, senza giustificato motivo, presso i servizi sociali o presso il servizio del lavoro competente nel termine fissato;
- · non sottoscrive il patto per l'inclusione o il patto di servizio personalizzato, salvi i casi di esonero;
- non partecipa, in assenza di giustificato motivo, alle iniziative di carattere formativo o di riqualificazione o ad altra iniziativa di politica attiva o di attivazione, comunque denominate, nelle quali è inserito dai servizi per il lavoro, secondo quanto previsto dal patto di servizio personalizzato, ovvero non rispetta gli impegni concordati con i servizi sociali nell'ambito del percorso personalizzato; ovvero non frequenta regolarmente un percorso di istruzione degli adulti di primo livello, previsto dall'articolo 4, comma 1, lettera a), del regolamento di cui al decreto del Presidente della Repubblica 29 ottobre 2012, n. 263, o comunque funzionale all'adempimento dell'obbligo di istruzione;
- · non accetta, senza giustificato motivo, un'offerta di lavoro che abbia le caratteristiche di cui all'articolo 9 del decreto-legge n. 48/2023. In tali ipotesi, il soggetto che effettua la proposta di lavoro segnala alla piattaforma digitale per il patto di servizio, che la rende disponibile al SIISL, l'evento suscettibile di sanzione e l'INPS dispone la decadenza dal beneficio;
- · non rispetta gli obblighi di comunicazioni, ovvero effettua comunicazioni mendaci in modo da determinare un beneficio economico maggiore;
- · non presenta una DSU aggiornata in caso di variazione del nucleo familiare:
- · svolge attività di lavoro, come accertato in corso di attività ispettive svolte dalle competenti autorità, senza aver provveduto alle prescritte comunicazioni.

I beneficiari ADI, compresi nella fascia di età dai 18 ai 29 anni, devono aver adempiuto all'obbligo scolastico o devono dimostrare l'iscrizione ai percorsi di istruzione per adulti di primo livello o comunque funzionali all'adempimento dell'obbligo di istruzione, a pena di esclusione dal parametro della scala di equivalenza. Qualora avessero dichiarato l'iscrizione ai percorsi sono tenuti a rispettare gli impegni di frequenza a pena la decadenza dal beneficio.

I componenti minorenni del nucleo familiare beneficiario ADI devono frequentare regolarmente la scuola dell'obbligo (art. 2, comma 3-bis, decreto-legge n. 48/2023, convertito con modificazioni dalla legge n. 85/2023, introdotto dal decreto-legge n. 123/2023).

#### **Tutorial -** Servizio di domanda ADI – Quadro A

 $\mathbf{\mathbf{\mathbf{\mathbf{\mathbf{\mathbf{\mathbf{\mathbf{Q}}}}}}}$ 

### **Quadro A – Generalità richiedente e titolare**

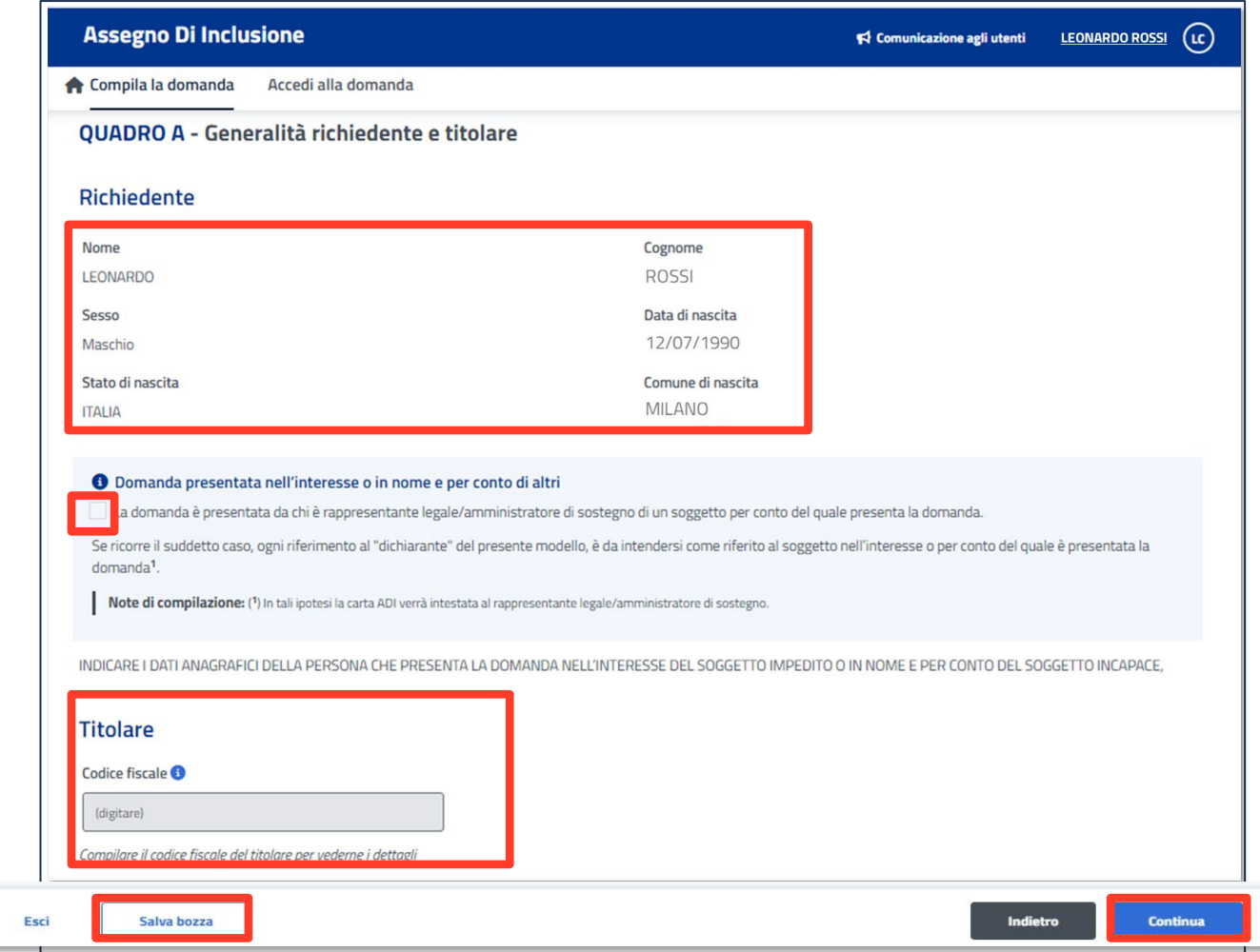

**In questa sezione del quadro A trovi già inseriti i tuoi dati anagrafici. Clicca su Continua per procedere oppure Salva in bozza la domanda per completarla in seguito.**

**Se compili la domanda in nome e per conto di altri, di cui hai la rappresentanza legale con delega SPID, devi accedere con lo SPID del soggetto Richiedente e spuntare la casella evidenziata per inserire nella sezione Titolare il tuo codice fiscale ai fini della successiva intestazione della carta ADI.**

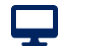

### **Quadro A – Generalità richiedente e titolare**

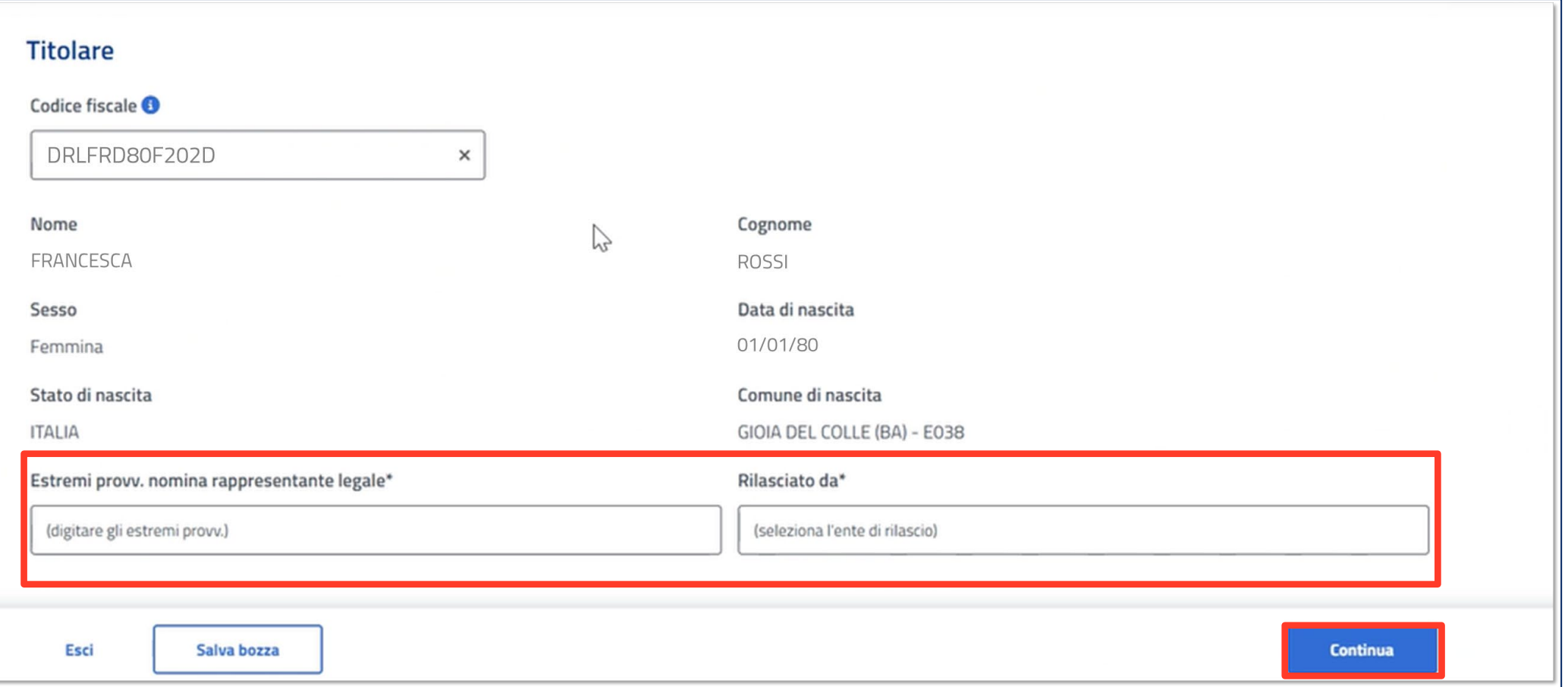

**Una volta inserito il tuo Codice Fiscale come Legale rappresentante Titolare, il portale caricherà i relativi dati anagrafici. Digita gli estremi del tuo provvedimento di nomina come rappresentante legale e seleziona l'ente che lo ha rilasciato.**

9

### **Quadro A – Dati di cittadinanza e residenza**

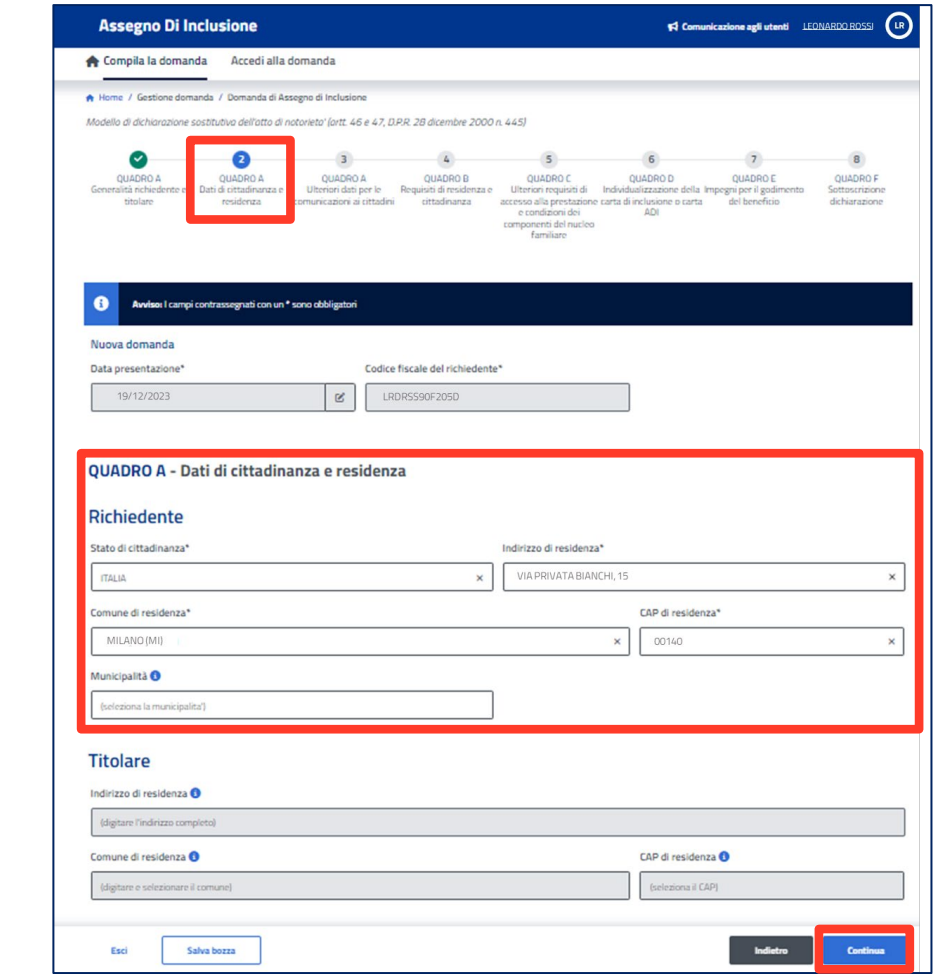

**Verifica e completa i tuoi dati di cittadinanza e residenza precompilati. Se trovi inesattezze, puoi correggerle. Clicca su Continua per procedere oppure Salva in bozza la domanda per completarla in seguito.**

**Se stai compilando la domanda come Titolare, è necessario compilare ulteriori campi con i tuoi dati.**

#### **Tutorial -** Servizio di domanda ADI – Quadro A

ç

### **Quadro A – Ulteriori dati per le comunicazioni ai cittadini**

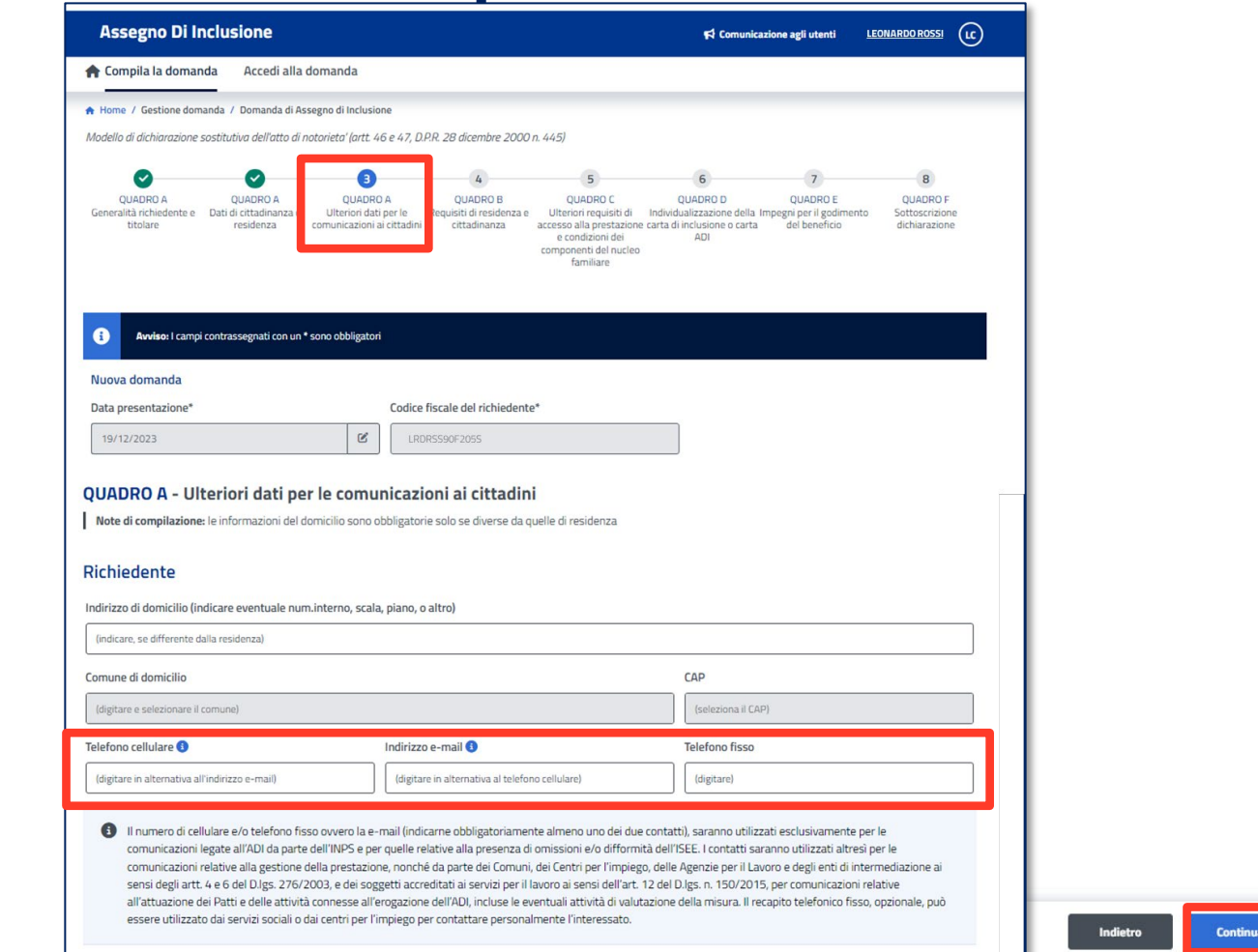

**Completa il Quadro A con i recapiti ai quali vuoi ricevere le comunicazioni da parte di INPS. È obbligatorio indicare almeno un contatto tra cellulare e e-mail per procedere. Il domicilio, va inserito solo se diverso dalla residenza.**

**Se vuoi ricevere informazioni su altri servizi ai quali puoi avere diritto, inserisci i tuoi contatti aggiornati anche nella sezione «Gestione consensi» della tua area MyINPS e aderisci ai «Servizi Proattivi».**

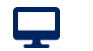

#### **Tutorial -** Servizio di domanda ADI – Quadro A

### **Quadro A – Ulteriori dati per le comunicazioni ai cittadini**

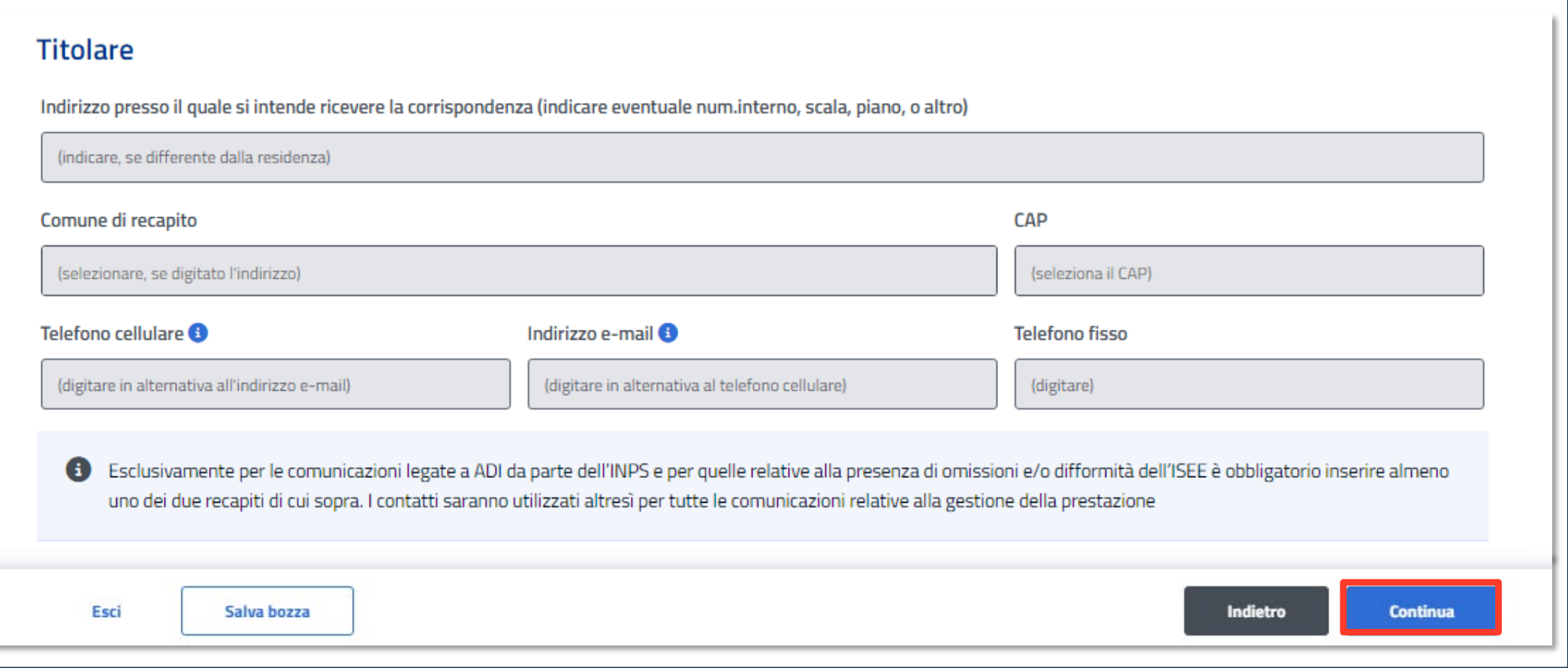

**Se stai compilando la domanda come Titolare, prima di procedere, è necessario compilare ulteriori campi con i tuoi dati.**

#### **Tutorial -** Servizio di domanda ADI – Quadro B

 $\mathbf{\mathbf{\boldsymbol{\boldsymbol{\mathsf{p}}}}}$ 

#### **Quadro B – Requisiti di residenza e cittadinanza**

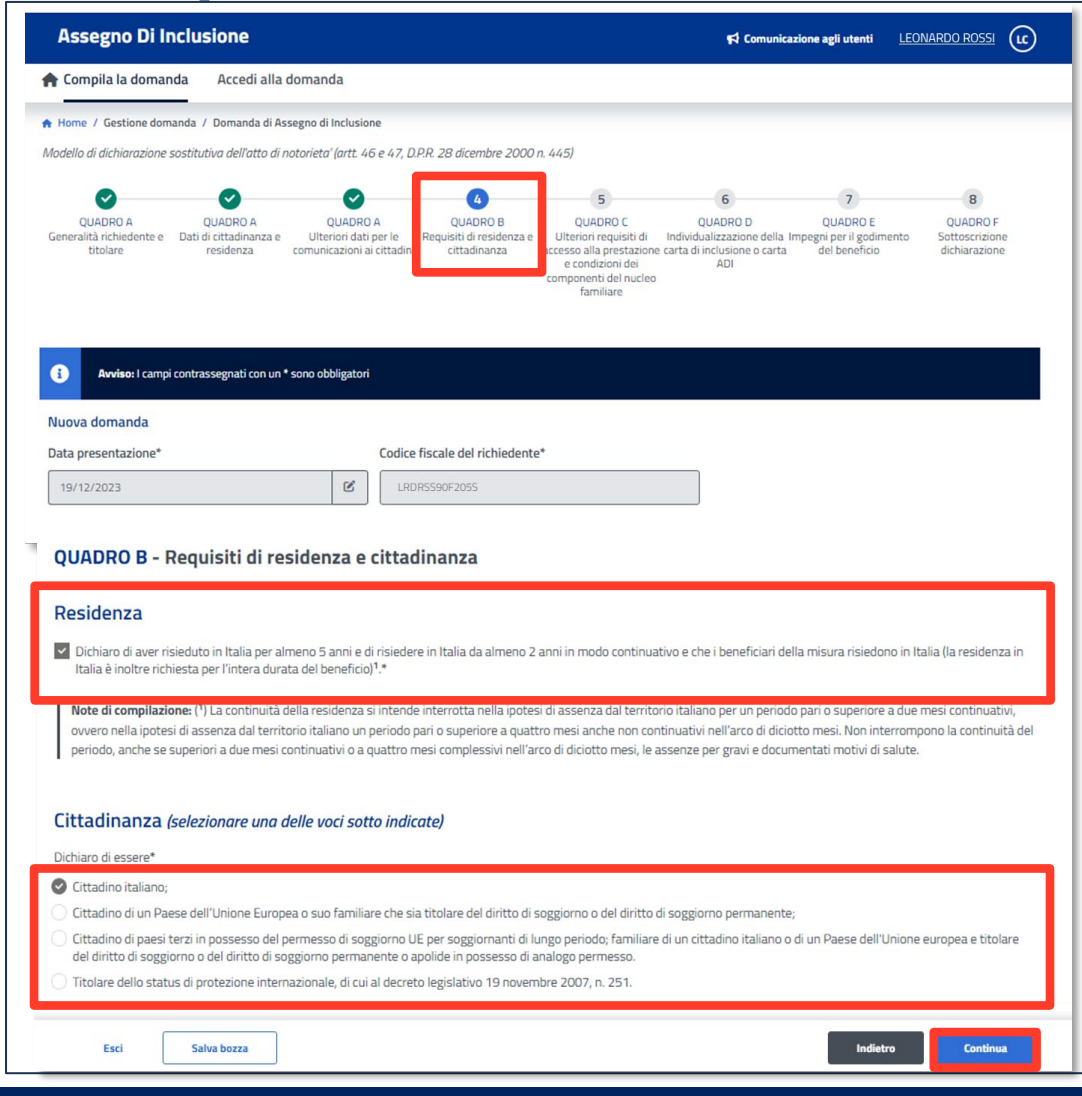

#### **Nel quadro B dichiara il possesso del requisito della Residenza.**

**Dichiara anche la tua Cittadinanza inserendo la spunta su una delle 4 opzioni evidenziate nel riquadro più basso. Procedi con il pulsante Continua.**

Q

### **Quadro B – Requisiti di residenza e cittadinanza**

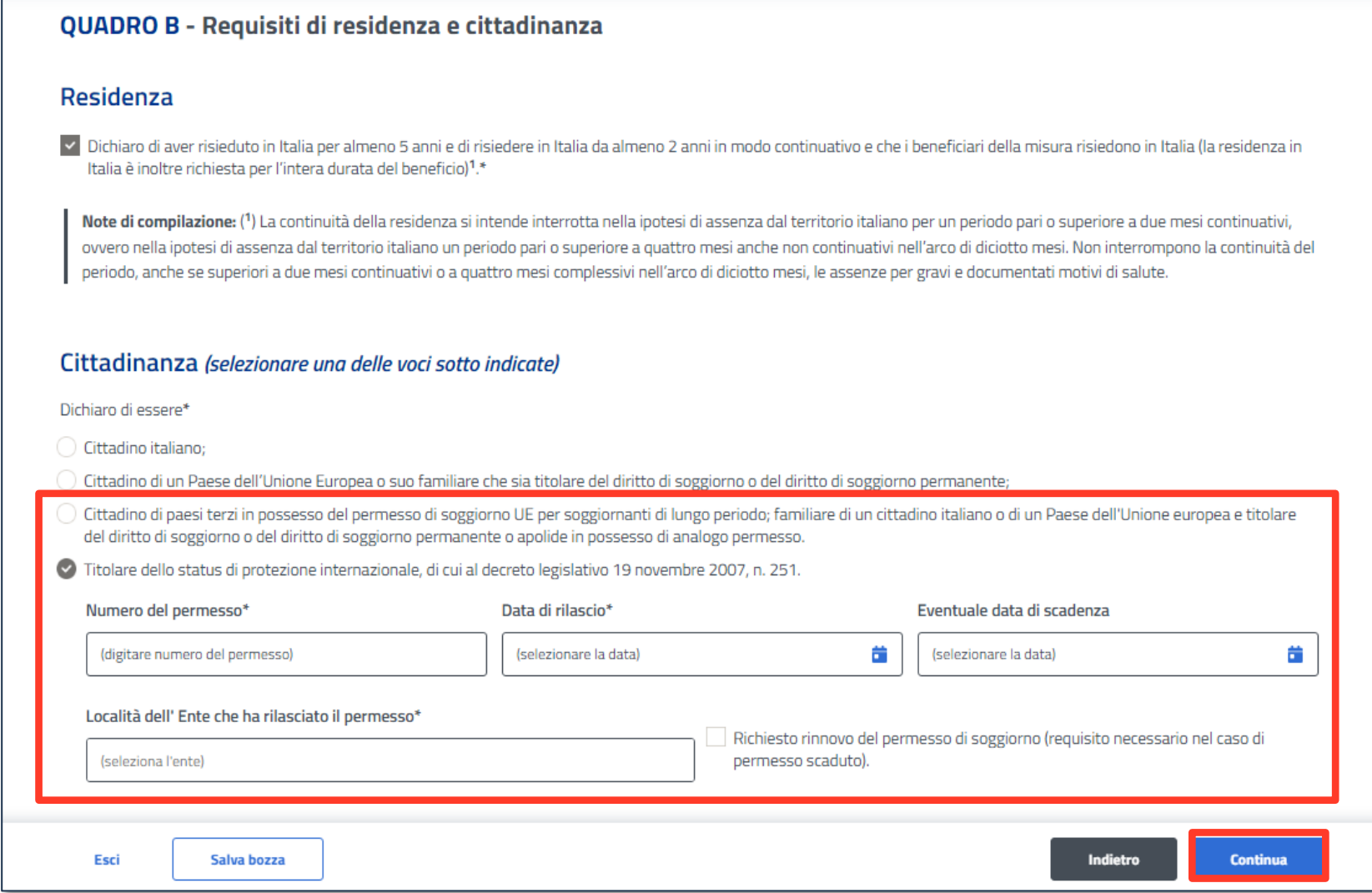

**Se selezioni la terza o quarta opzione della cittadinanza, appaiono ulteriori campi da compilare.**

Q

## **Quadro C – Ulteriori requisiti di accesso alla prestazione e condizioni dei componenti del nucleo familiare**

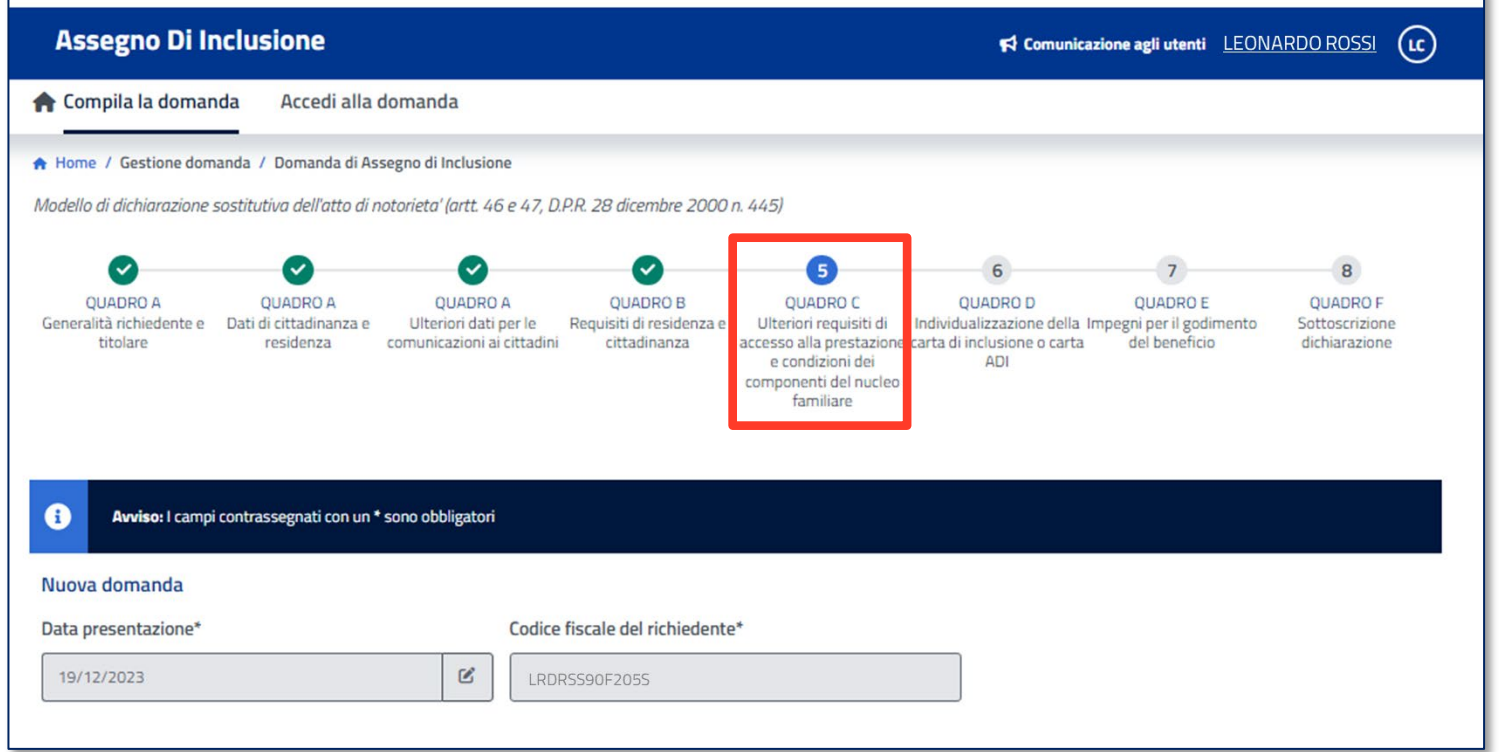

**Nel Quadro C, mostrato nella slide successiva, leggi con attenzione le dichiarazioni relative al possesso degli ulteriori requisiti, richiesti per l'Assegno di Inclusione e, se corrispondono alla tua attuale condizione, inserisci la spunta nelle check box, a conferma di ogni dichiarazione.**

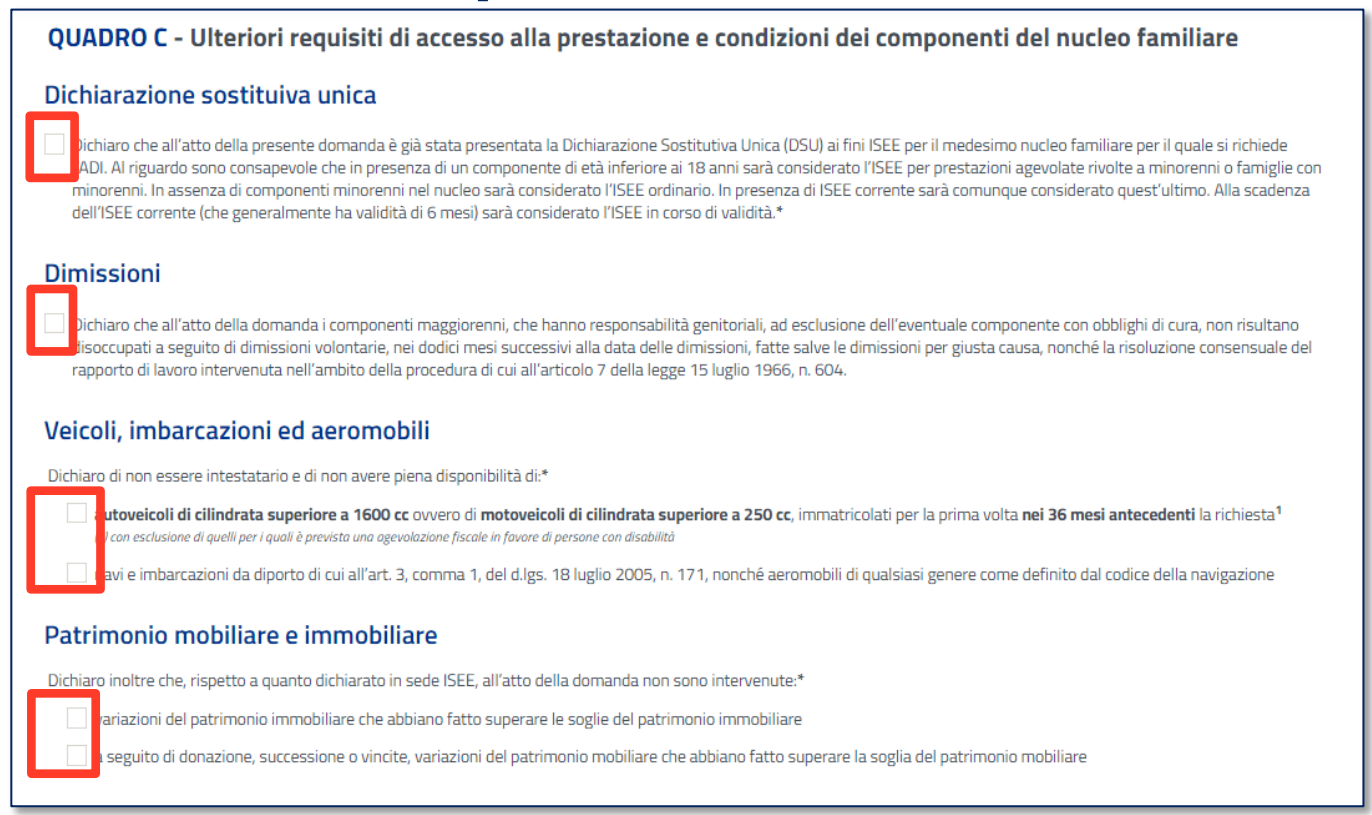

**Leggi con attenzione le dichiarazioni, qui mostrate a destra, relative al possesso degli ulteriori requisiti richiesti per l'Assegno di Inclusione e, se corrispondono alla tua attuale condizione, inserisci la spunta nelle check box, a conferma di ogni dichiarazione.**

**equivalenza.**

# **Quadro C – Ulteriori requisiti di accesso alla prestazione e condizioni dei componenti del nucleo familiare**

condizioni di seguito riportate

Soggetto con carichi di cura A Da compilare solo qualora un componente del nucleo abbia carichi di cura con riferimento alla presenza di minori di tre anni di età, di tre o più figli minori di età ovvero di componenti il nucleo familiare con disabilità o non autosufficienza di cui al decreto del Presidente del Consiglio dei ministri 5 dicembre 2013,n.159 Dichiaro che all'atto della domanda il richiedente maggiorenne o un componente maggiorenne hanno carichi di cura, valutati con riferimento alla presenza di soggetti minori di tre anni di età, di tre o più figli minori di età, ovvero di componenti il nucleo familiare con disabilità o non autosufficienza come indicati nell'allegato 3 del decreto del D.P.C.M. 5 dicembre 2013, n. 159 ed è identificabile con il seguente C.F. 1 (inserisci il codice fiscale) Note di compilazione:

**Attenzione: se è presente nel nucleo un componente con carichi di cura o che si occupa di disabili, minori di 3 anni di età o tre o più figli minori, deve essere indicato il suo codice fiscale per effettuare i necessari controlli ai fini della relativa valorizzazione nella scala di** 

(<sup>1</sup>) è possibile indicare il codice fiscale cliccando nella casella e selezionandolo tra i valori eventualmente proposti, oppure digitandone uno diverso

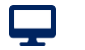

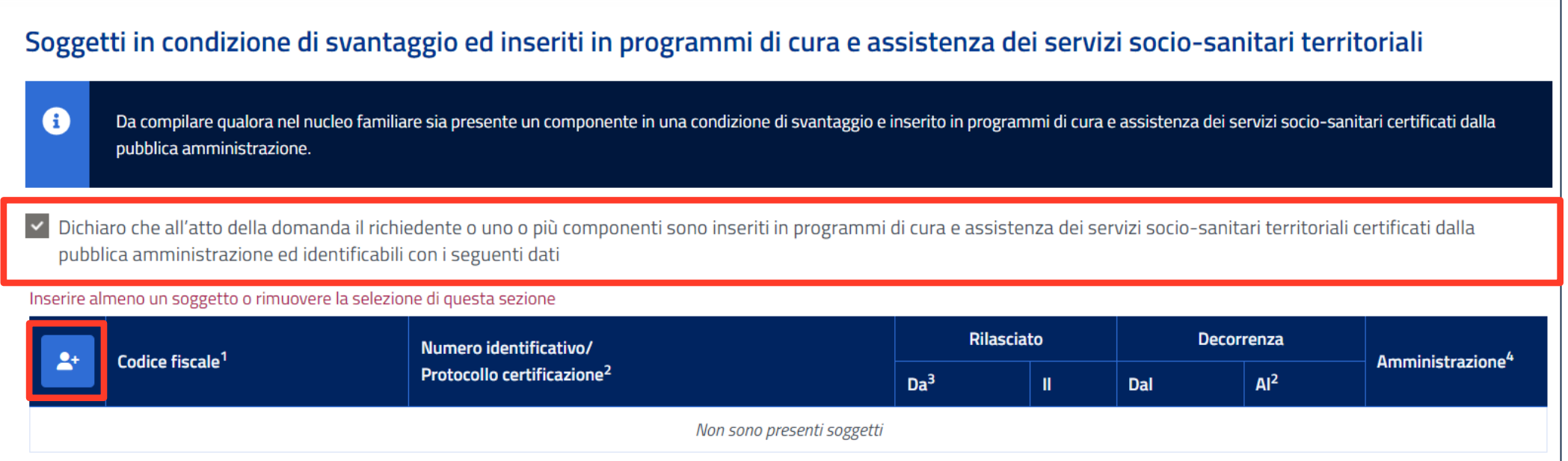

**Inerendo la spunta accanto alla dichiarazione, potrai successivamente cliccare sull'icona evidenziata per aggiungere i componenti in condizione di svantaggio.**

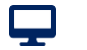

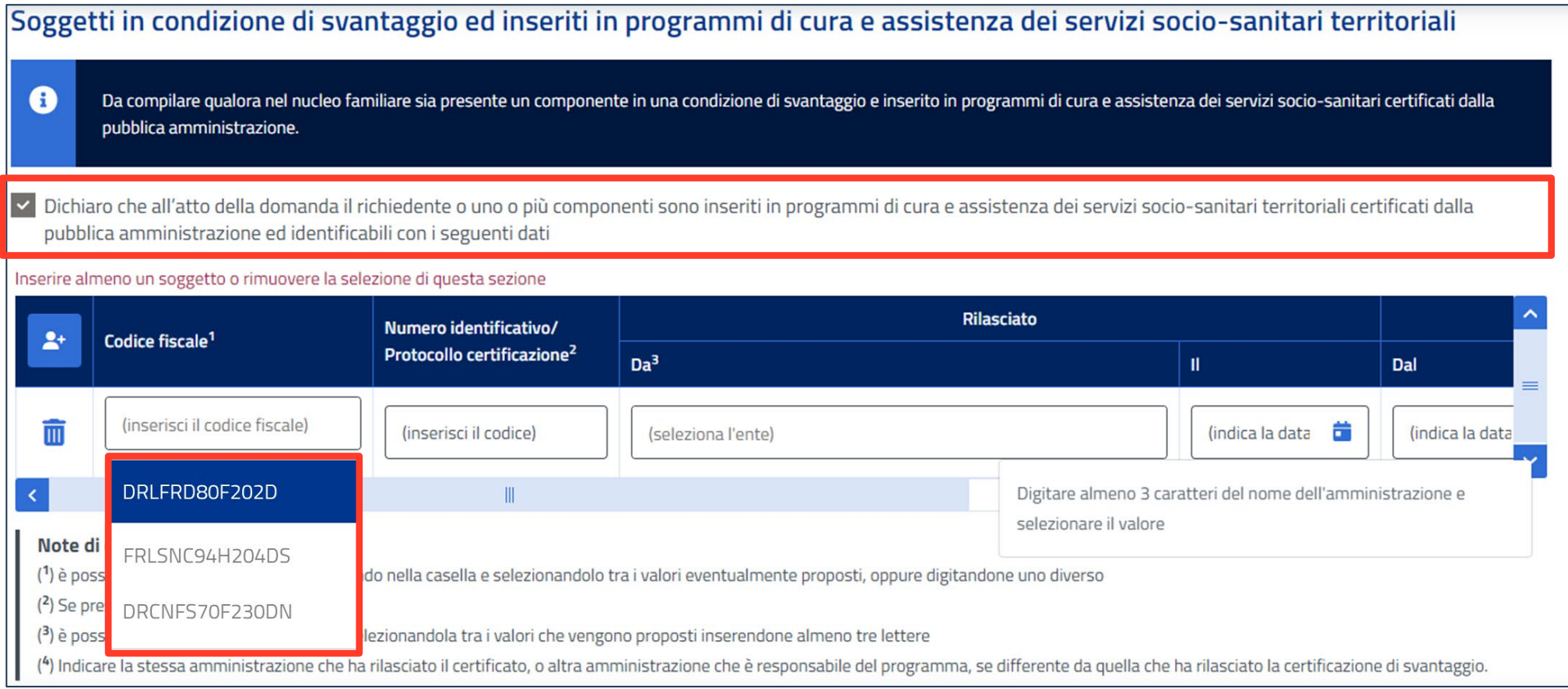

**In presenza di una DSU vali**d**a la procedura propone l'elenco dei soggetti che compongono il nucleo, così come riportato nella DSU. Puoi selezionare un codice fiscale dall'elenco o inserirne uno nuovo se non lo trovi precaricato.**

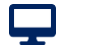

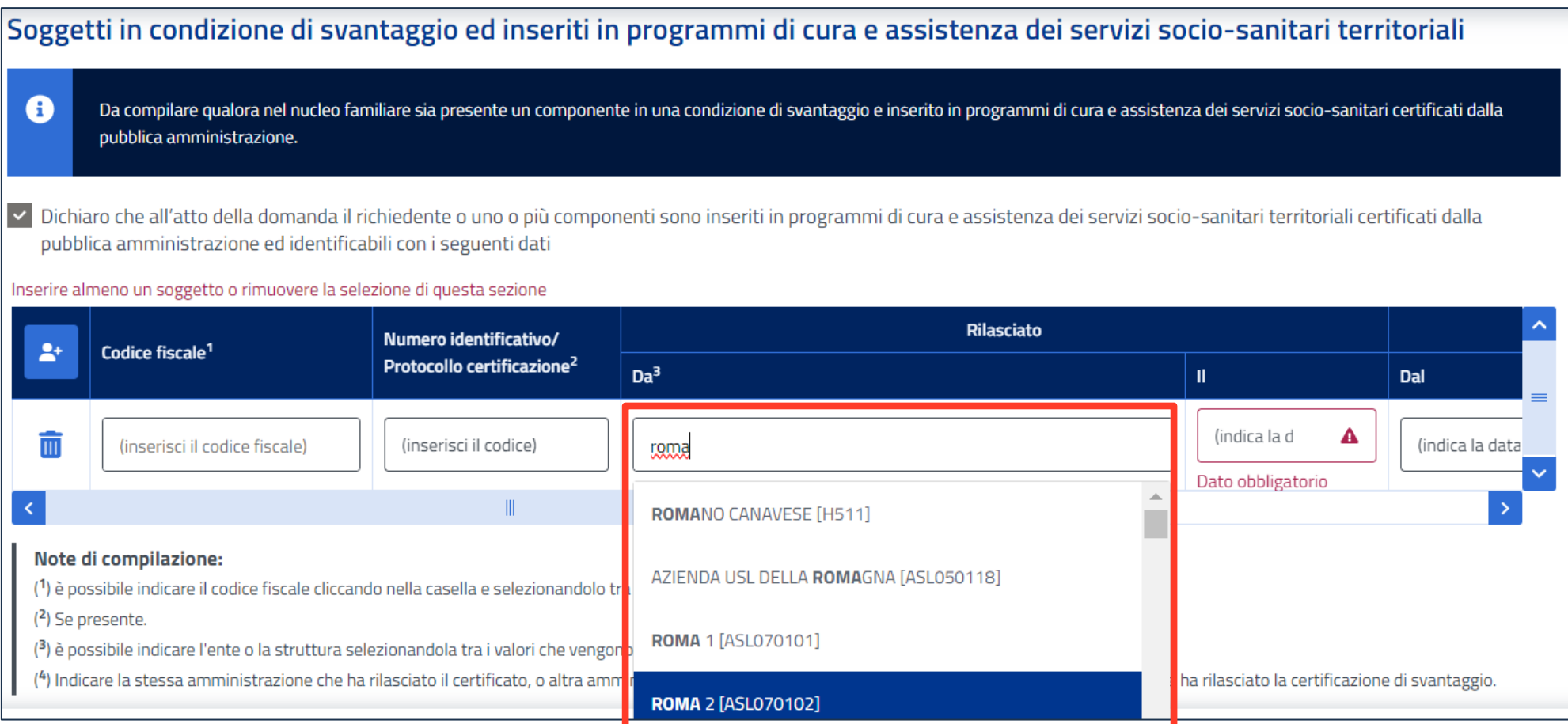

**Qui puoi inserire ulteriori dati relativi alla certificazione della condizione di svantaggio di uno o più componenti del nucleo familiare e i relativi programmi di cura e assistenza ai quali i componenti partecipano specificandone la data di avvio.** 

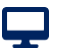

A

## **Quadro C – Ulteriori requisiti di accesso alla prestazione e condizioni dei componenti del nucleo familiare**

Soggetti in condizione di svantaggio ed inseriti in programmi di cura e assistenza dei servizi socio-sanitari territoriali

Da compilare qualora nel nucleo familiare sia presente un componente in una condizione di svantaggio e inserito in programmi di cura e assistenza dei servizi socio-sanitari certificati dalla pubblica amministrazione.

√ Dichiaro che all'atto della domanda il richiedente o uno o più componenti sono inseriti in programmi di cura e assistenza dei servizi socio-sanitari territoriali certificati dalla pubblica amministrazione ed identificabili con i seguenti dati

Inserire almeno un soggetto o rimuovere la selezione di questa sezione

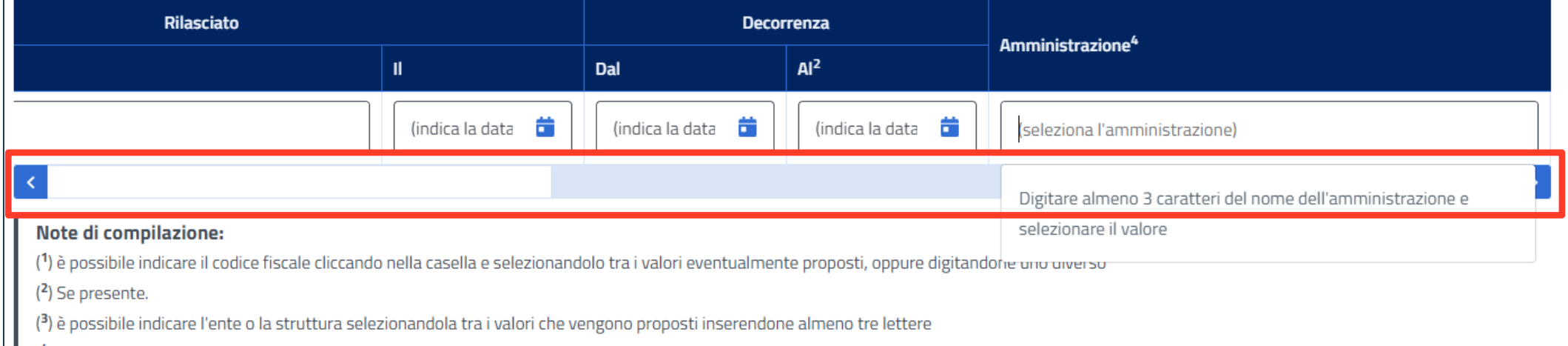

Indicare la stessa amministrazione che ha rilasciato il certificato, o altra amministrazione che è responsabile del programma, se differente da quella che ha rilasciato la certificazione di svantaggio.

**Utilizza la barra di scorrimento orizzontale per assicurarti di aver compilato tutti i campi**

Obbligo di istruzione

A Da compilare se presenti nel nucleo beneficiari di età compresa tra i diciotto e i ventinove anni.

Dichiaro che i beneficiari di età compresa tra i diciotto e i ventinove anni hanno completato il percorso di istruzione obbligatoria<sup>1</sup> o sono iscritti ad un percorso di istruzione per adulti di primo livello<sup>2</sup>

#### Note di compilazione:

(1) Articolo 1, comma 622, della legge, n. 296/2006: conseguimento titolo di studio di scuola secondaria superiore o di una qualifica professionale di durata almeno triennale o ammissione con successo al terzo anno di studi del secondo ciclo del sistema educativo di istruzione e formazione, entro il diciottesimo anno di età.

(2) Frequenza di percorsi di istruzione degli adulti di primo livello, previsti dall' articolo 4, comma 1, lettera a), del regolamento di cui al DPR n. 263/2012, o comunque funzionali all'adempimento del predetto obbligo di istruzione.

#### Svolgimento attività di lavoro o partecipazione a percorsi di politica attiva del lavoro

⊕ Da compilare solo se presente l'attività di lavoro o la partecipazione a percorsi di politica attiva del lavoro. In tali situazioni occorre compilare il modello ADI-Com Ridotto disponibile nella sezione "gestisci la tua domanda" per ogni componente del nucleo familiare interessato dalla variazione.

Dichiaro che, al momento di presentazione della presente domanda, uno o più componenti del nucleo familiare svolgono attività lavorativa, oppure partecipano a percorsi di politica attiva del lavoro, che prevedono indennità o benefici di partecipazione, comunque denominati, avviati durante il periodo di riferimento dell'ISEE o successivamente ad esso

Indicare il numero dei componenti interessati dalla suddetta variazione

(inserisci il numero dei componenti)

**Se selezioni questa opzione, bisogna indicare nel campo apposito il numero di componenti del nucleo familiare interessati dalla variazione della condizione lavorativa. Ognuno dovrà presentare un modello ADI-Com Ridotto.**

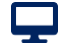

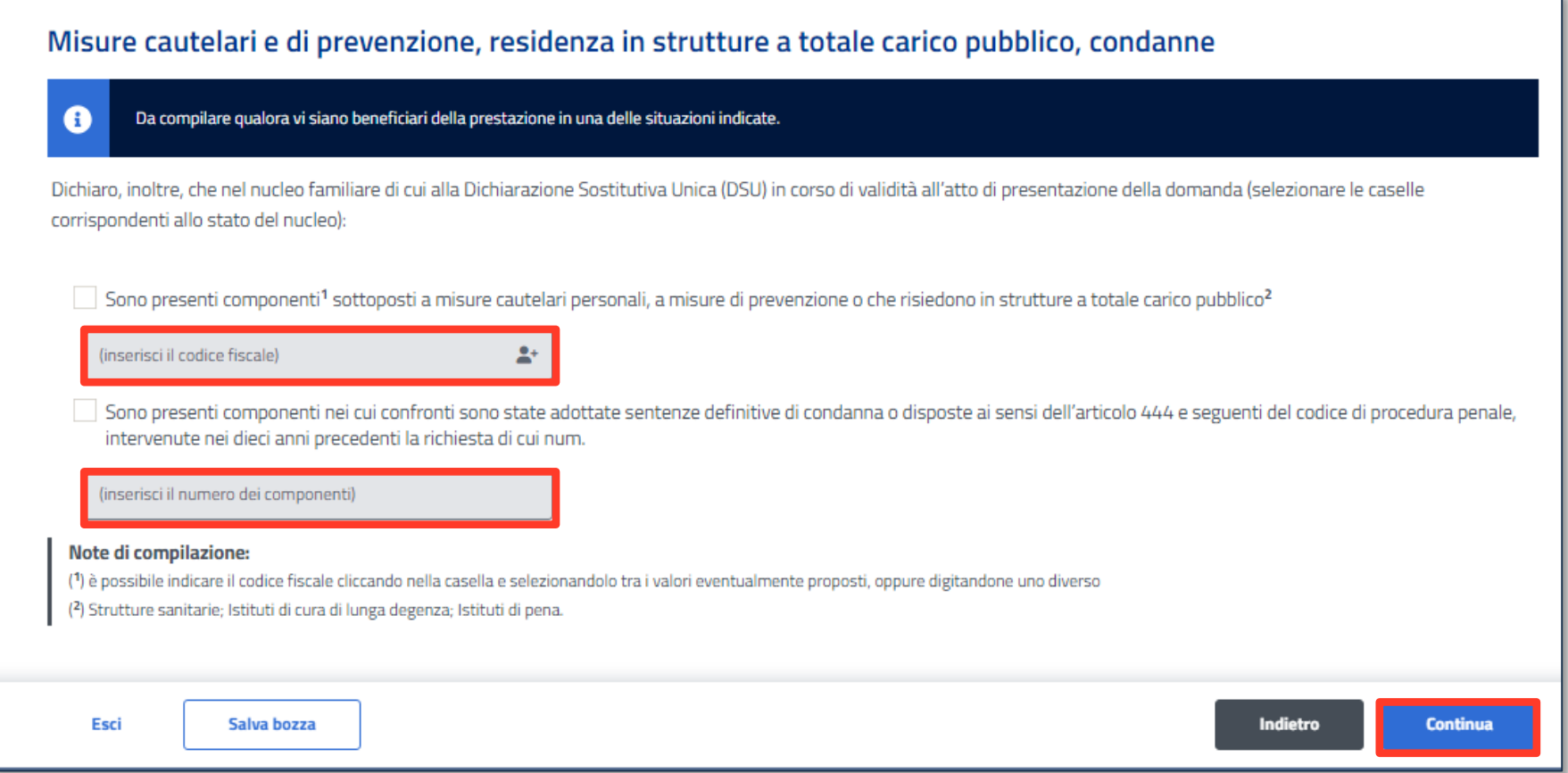

**Se selezioni una di queste opzioni, devi compilare il campo sottostante con i dati richiesti.**

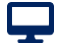

**Tutorial -** Servizio di domanda ADI – Quadro D

## **Quadro D – Individualizzazione della carta di inclusione o carta ADI**

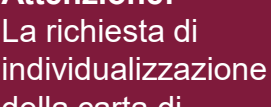

**Attenzione!** 

della carta di inclusione, implica che l'Assegno di Inclusione spettante viene suddiviso tra tutti i componenti maggiorenni del nucleo, eventi diritto all'ADI.

Di conseguenza, ognuno dovrà recarsi personalmente alle Poste Italiane per ritirare la propria carta. La suddivisione non è revocabile e vale per tutto il residuo periodo di godimento del beneficio

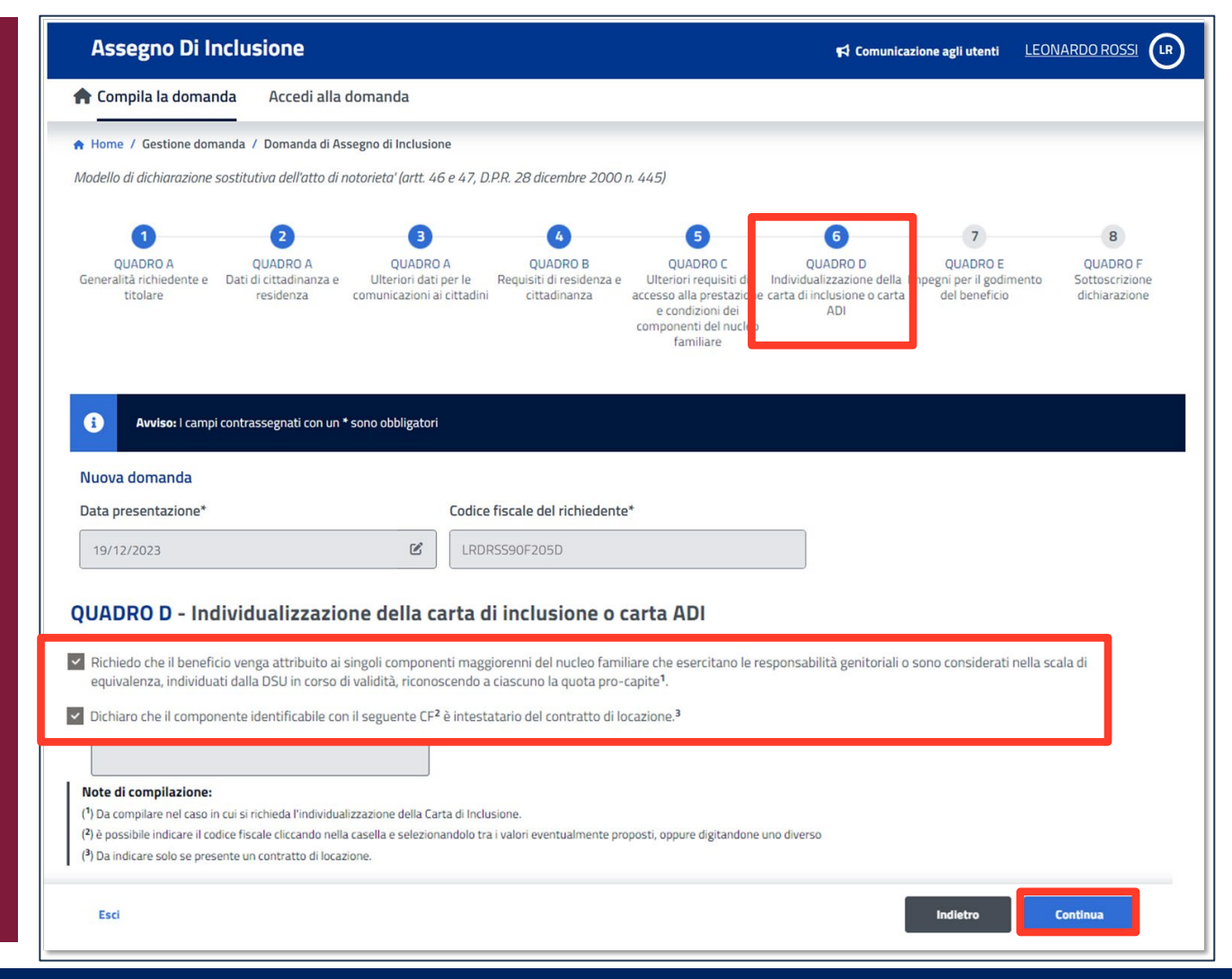

**Nel quadro D puoi selezionare una o entrambi le opzioni evidenziate. Se inserisci la seconda spunta ricordati**

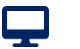

#### **Tutorial -** Servizio di domanda ADI – Quadro D

### **Quadro E – Impegni per il pagamento dell'ADI**

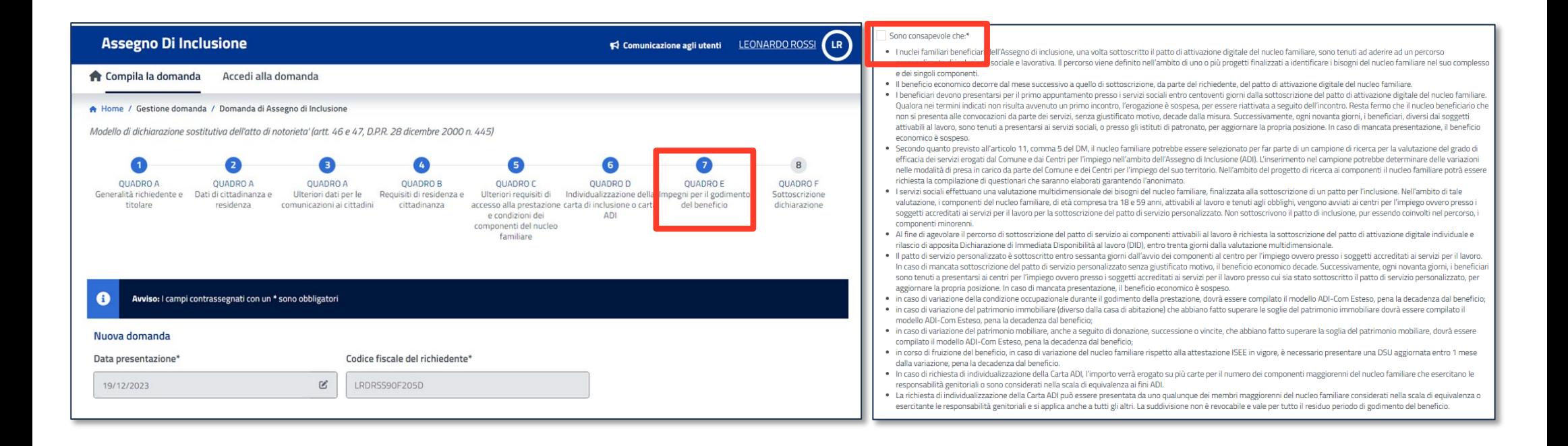

**Nel Quadro E inserisci la spunta nel checkbox evidenziato a destra per sottoscrivere gli impegni al fine di ottenere il pagamento dell'ADI**

#### **Tutorial -** Servizio di domanda ADI – Quadro F

#### **Quadro F – Sottoscrizione dichiarazione**

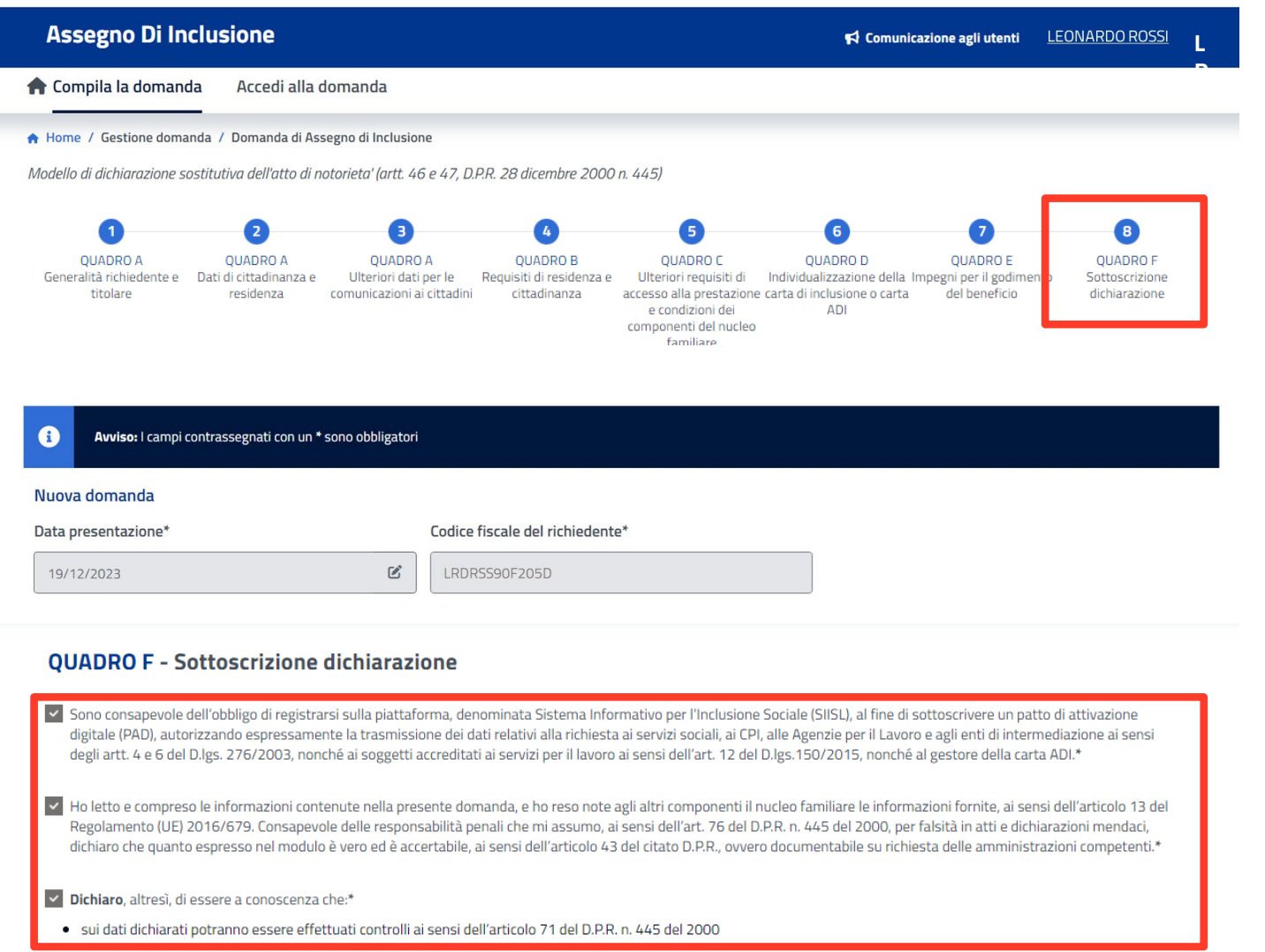

Q

#### **Tutorial -** Servizio di domanda ADI – Quadro F

⋤

### **Quadro F – Informativa trattamento dati personali**

#### Informativa sul trattamento dei dati personali ai sensi degli artt. 13 e 14 del Regolamento (UE) 2016/679

I dati contenuti nella domanda di ADI (Assegno di Inclusione)- presentate dagli interessati mediante modalità telematiche oppure presso gli Istituti di patronato di cui alla legge 30 marzo 2001, n. 152 o i centri di assistenza fiscale di cui all'articolo 32 del decreto legislativo 9 luglio 1997, n. 241, a decorrere dal 1 gennaio 2024, previa stipula di una convenzione con l'Istituto (INPS) -sono trasmessi all'INPS ner l'istruttoria dei relativi procedimenti e la concessione dei benefici richiesti Il trattamento dei dati relativamente all'acquisizione e gestione della domanda, ponché al riconoscimento, erogazione sospensione e revoca della prestazione Adi è effettuato dall'INPS in qualità di titolare del trattamento ai sensi dell'art. 4, comma 1, del decreto-legge n. 48 del 2023. Il trattamento dei dati personali da parte dell'INPS, compresi quelli appartenenti alle categorie di cui agli artt. 9 e 10 del Regolamento UE 2016/679 (di seguito, Regolamento UE), per le finalità di riconoscimento ed erogazione dei benefici ai Sensi del decreto - legge 4 maggio 2023, n. 48 convertito dalla legge 3 luglio 2023 n. 85 e per lo svolgimento delle eventuali altre funzioni istituzionali connesse e rispetto di obblighi di legge è effettuato, in qualità di titolare del trattamento dei dati personali, in osservanza dei presupposti e nei limiti stabiliti dal Regolamento UE medesimo, e dal d.lgs. 30 giugno 2003, n. 196 e successive modifiche ed integrazioni, recante il "Codice in materia di protezione dei dati personali". Il trattamento dei dati personali avverrà mediante l'utilizzo di strumenti informatici, telematici e manuali, con logiche strettamente correlate alle finalità per le quali le informazioni sono raccolte in modo da garantirne la sicurezza e la riservatezza (artt. da 5 a 11 Regolamento UE) e sarà svolto da dipendenti dell'INPS, che operano sotto la sua autorità diretta, appositamente autorizzati ed istruiti. Tra le finalità rientra la possibilità di selezione del nucleo per far parte di un campione di ricerca per la valutazione del grado di efficacia dei servizi erogati dal Comune e dai Centri per l'impiego nell'ambito dell'Assegno di Inclusione (ADI) cui potrà essere richiesta la compilazione di questionari che saranno elaborati garantendo l'anonimato. Solo eccezionalmente, i dati potranno essere conosciuti e trattati anche da altri soggetti che, nel fornire specifici servizi o svolgere attività strumentali per conto dell'INPS, operano in qualità di Persone autorizzate o Responsabili del trattamento designati dall'Istituto, nel rispetto e con le garanzie a tale scopo indicate dal Regolamento UE. Ai fini del riconoscimento dei benefici, l'INPS verifica il possesso e i requisiti Janche ai sensi dell'art. 71 del decreto del Presidente della Repubblica 28 dicembre 2000, p. 445, per l'accesso agli stessi sulla base delle informazioni dispopibili nei propri archivi (ad esempio ISEE) e in quelli delle amministrazioni detentrici dei dati rilevanti, attraverso un collegamento telematico a tal fine attivato; in tale ambito, a titolo esemplificativo, si individuano i collegamenti con l'Anagrafe tributaria, il Pubblico registro automobilistico, l'Anagrafe nazionale della popolazione residente e i Comuni per la verifica dei requisiti di residenza e di soggiorno e l'accertamento tramite Casellario giudiziale L'INPS riceve, altresì, dall'Autorità giudiziaria procedente i dati relativi alle condanne penali e i reati in caso di sospensione del beneficio. Nei casi e nei modi previsti dalla normativa di riferimento, i dati personali possono essere comunicati dall'INPS ad altri soggetti pubblici o privati, che agiscono in qualità di titolari del trattamento, Guardia di Finanza, INAIL e INL, e possono operare nei limiti strettamente necessari e per la sola finalità per cui si è proceduto alla comunicazione, una volta riconosciuto il beneficio, l'Istituto, inoltre, come previsto per legge e per le finalità di rispettiva competenza, mette a disposizione del Sistema informativo per l'inclusione sociale el lavorativa (SUSI) del Ministero del lavoro e delle politiche sociali, i dati identificativi del peneficiario, le informazioni sulla condizione economica e patrimoniale le informazioni sull'ammontare del beneficio economico e sulle altre prestazioni sociali erogate dall'Istituto allo stesso e noni altra informazione relativa al beneficiario necessaria alla attuazione della misura ai fini della convocazione presso i Centri per l'impiego per la definizione dei Patti di senvizio personalizzati, ponché le informazioni relative alla profilazione occupazionale, anche attraverso le informazioni necessarie acquisite presso il MIM in riferimento agli obblighi di "istruzione presso l'ADPAL in riferimento alla condizione lavorativa. Nell'ambito del SUSL rientrano due piattaforme digitali una presso l'ANPAL, per il coordinamento dei Centri per l'impiego e l'altra presso il Ministero del lavoro e delle politiche sociali per il Coordinamento dei Comuni. Le informazioni necessarie sono rese disponibili al SIISI, per le rispettive competenza degli enti che vi accedono Il conferimento e il trattamento dei dati vengono effettuati nel rispetto delle previsioni di legge vigenti e più nello specifico, nel rispetto di quanto previsto dal decreto attuativo dell'articolo 4 comma 7 nonché dal decreto adottato ai sensi dell'articolo 5, comma 3, del decreto-legge4 maggio 2023, n.48 convertito con modificazioni dalla legge 3 luglio 2023, n.85 e dai relativi allegati ternici, che ne costituiscono parte integrante. È esclusa la diffusione dei dati trattati in assenza di espressa base giuridica legittimante. I conferimento dei dati non indicati nel modulo di domanda con asterisco è obbligatorio per ottenere la prestazione e per consentire all'INPS di norre in essere gli ademnimenti ad essa connessi: la mancata fornitura dei dati richiesti può comportare impossibilità o ritardi nella definizione dei procedimenti, oltre che, in taluni casi individuati dalla normativa di riferimento, anche l'applicazione di sanzioni. I dati necessari all'erogazione dei benefici dell'ADI saranno trattati dall'INPS nei termini di legge e, comunque, per un tempo non superiore a 10 anni dal termine dell'erogazione medesima, salvo eventuali contenziosi I dati relativi alle domande di benefici di ADI non accolte dall'INPS, salvo eventuali contenziosi, saranno trattati per un tempo non superiore a 5 anni dalla potifica all'interessato del provvedimento di diniego. Non sono previsti trasferimenti di dati personali verso paesi terzi o organizzazioni internazionali. Nei casi di cui agli artt. 15 e ss. del Regolamento UE, gli interessati hanno il diritto, in qualunque momento, di ottenere la conferma dell'esistenza o meno dei dati personali che li riguardano e/o di verificarne l'utilizzo fatto dall'INPS. Gli interessati, inoltre, hanno il diritto di chiedere, nelle forme previste dall'ordinamento, la rettifica dei dati personali inesatti e l'integrazione di quelli incompleti: per le inotesi previste dal Regolamento UE, fatta salva la speciale disciplina di alcuni trattamenti. possono altresì chiedere la cancellazione dei dati, decorsi i previsti termini di conservazione, o la limitazione del trattamento; l'opposizione al trattamento, per motivi connessi alla situazione particolare dell'interessato, è consentita salvo che sussistano motivi legittimi per la prosecuzione del trattamento. L'apposita istanza deve essere presentata al Responsabile della protezione dei dati presso l'INPS (INPS - Responsabile della Protezione dei dati personali, Via Ciro il Grande, 21, cap. 00144. Roma: posta elettronica certificata: responsabileprotezionedati.inps@postacert.inps.gov.it). Gli interessati, che ritengono che il trattamento dei dati personali a loro riferiti è effettuato dall'INPS in violazione di quanto previsto dal Regolamento UE, hanno il diritto di proporre reclamo al Garante per la protezione dei dati personali (Autorità di controllo nazionale), come previsto dall'articolo 77 del Regolamento UE stesso, o di adire le opportune sedi giudiziarie ai sensi dell'articolo 79 del Regolamento UE. Altre informazioni in ordine ai diritti degli interessati sono reperibili sul sito web del Garante per la protezione dei dati personali all'indirizzo www.garanteprivacy it. Lonteputi della presente informativa sono riferibili anche al trattamento effettuato dall'INPS nei confronti degli altri componenti il nucleo familiare ai quali il richiedente è tenuto a dichiarare nel modulo di dover dare notizia. Ulteriori informative ai sensi degli artt. 13 e 14 del Regolamento UE sono predisposte e diffuse a cura degli altri titolari del trattamento che operano nell'ambito del procedimento di erogazione dell'ADI

Salva bozza

Esci

**Prendi visione dell'Informativa sul trattamento dei dati personali ai sensi degli artt. 13 e 14 del Regolamento (UE) 2016/679 e clicca «Completa» per inviare la domanda.**

**Completa** 

## **Accesso diretto al SIISL dalla domanda ADI**

 $\mathbf{\mathbf{\mathbf{\mathbf{\mathbf{\mathbf{\mathbf{\mathbf{Q}}}}}}}$ 

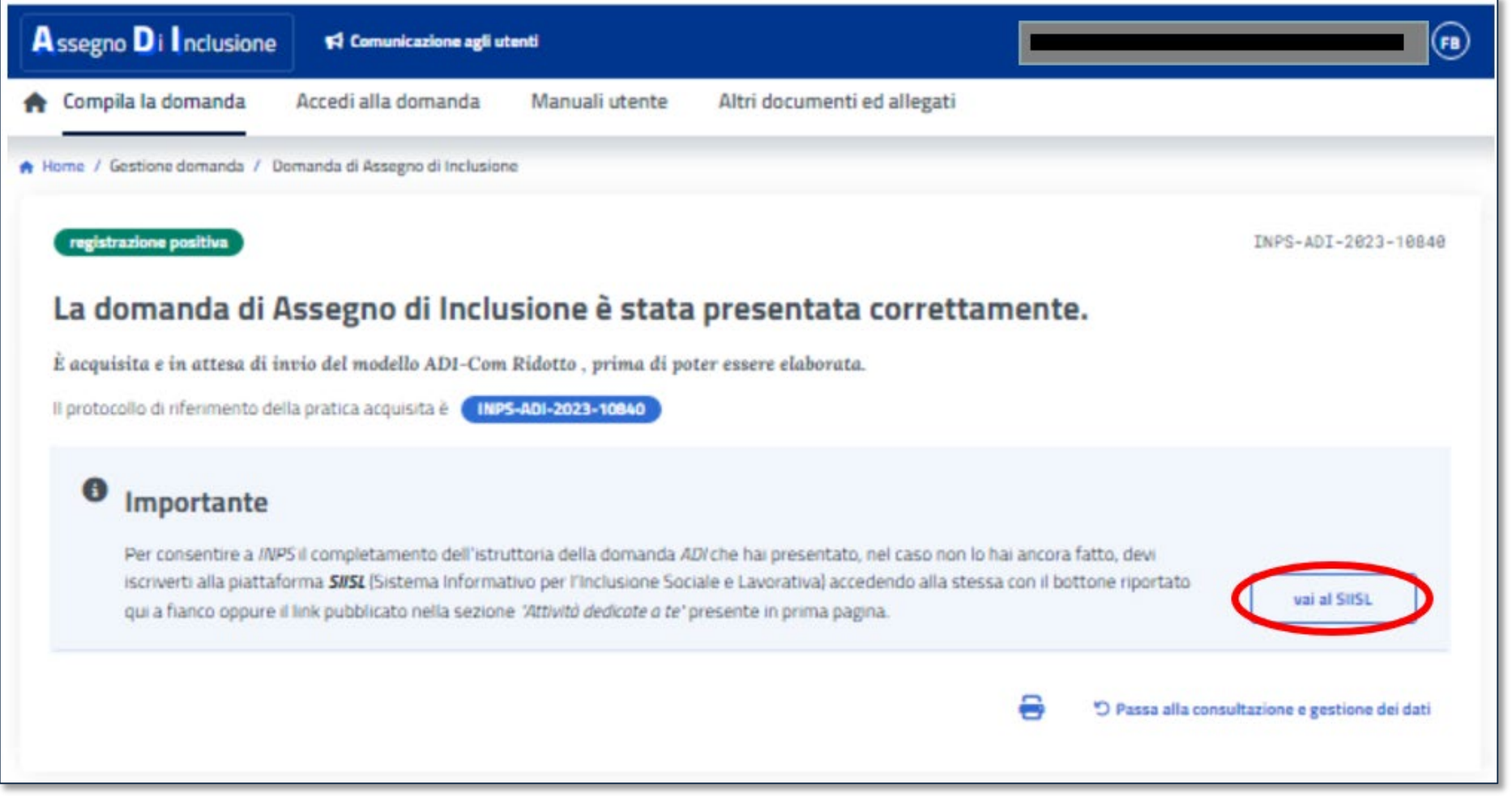

**Se hai compilato correttamente la domanda, dopo averla inviata, ricevi questo messaggio di conferma della registrazione con il N. di Protocollo da conservare.**

**Nel box evidenziato trovi il pulsante «Vai su SIISL» per accedere alla piattaforma del Ministero del Lavoro dove sottoscrivere il Patto di Attivazione Digitale (PAD) del nucleo familiare.**

**N.B. Puoi sempre controllare lo stato della domanda accedendo al servizio Gestione della domanda ADI.**

### **Sottoscrizione del PAD su SIISL**

Q

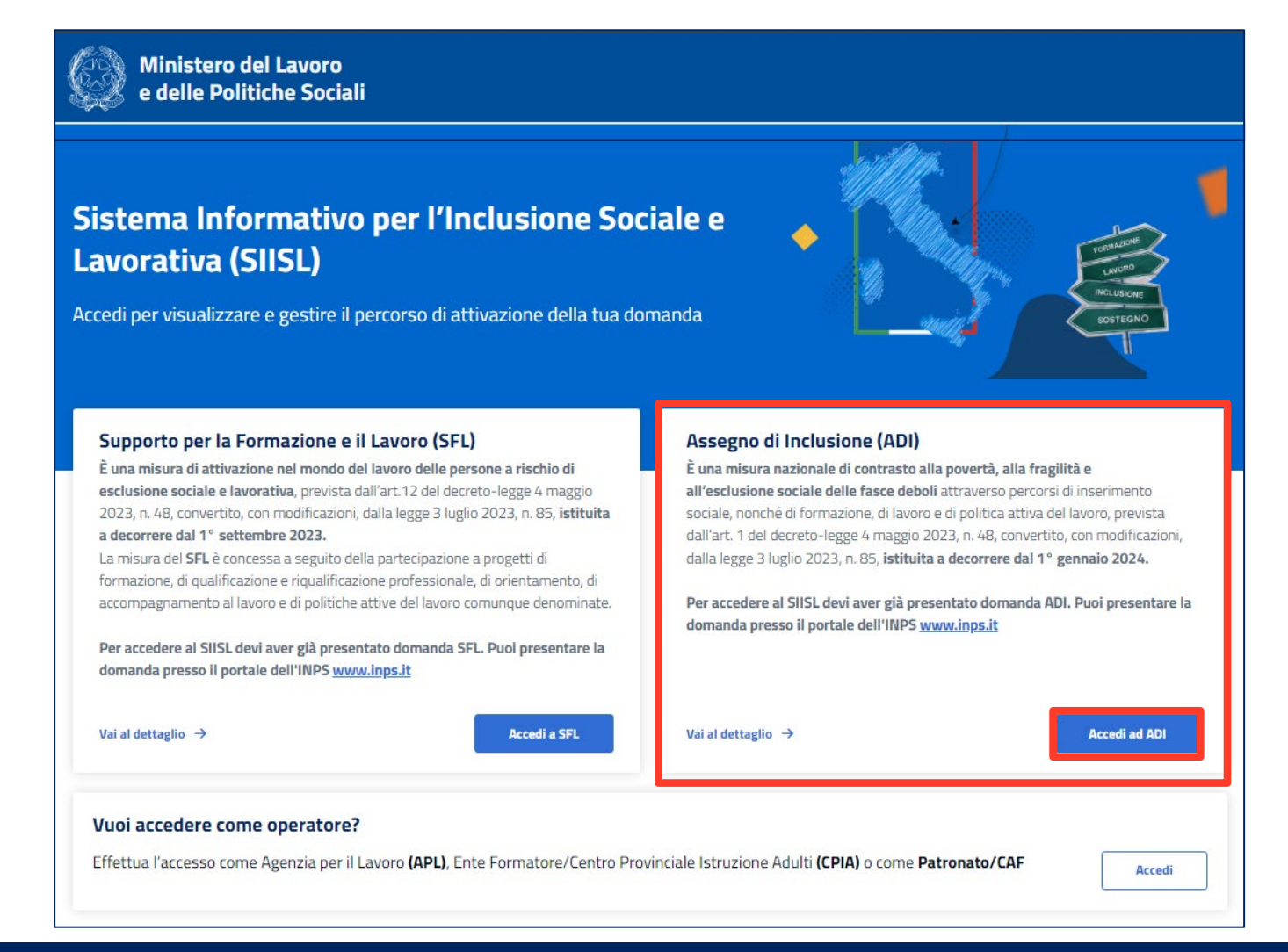

**Nella home della piattaforma SIISL devi cliccare sul pulsante evidenziato nel box a destra per compilare il patto di attivazione digitale del nucleo familiare (PAD) relativo all'ADI.**

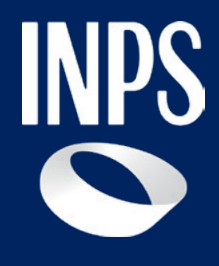

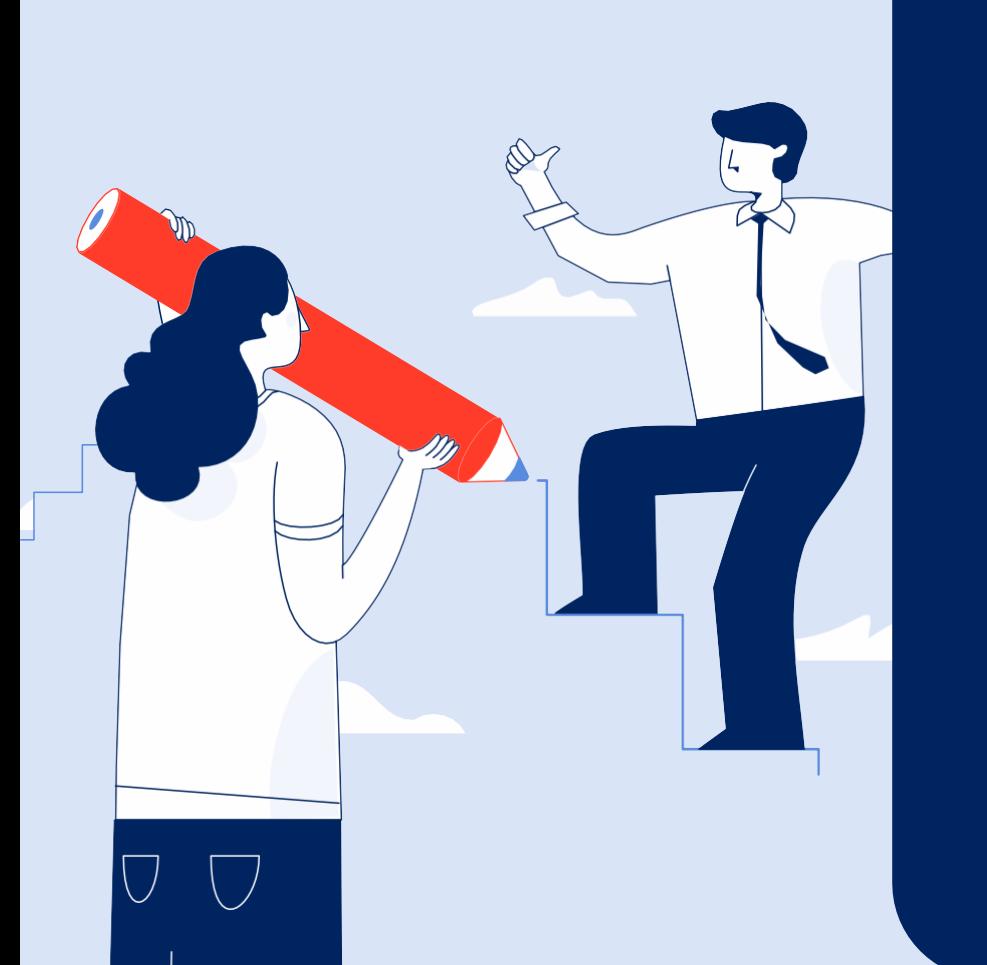

**Sostegni, Sussidi e Indennità**

## **Assegno di inclusione (ADI)**

**Tutorial Servizio Invio Domanda**